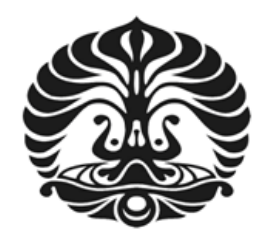

# **UNIVERSITAS INDONESIA**

# **INTEGRASI NUMERIK DARI TRANSFORMASI HANKEL**

# **MENGGUNAKAN METODE KUADRATUR GAUSS**

**TESIS** 

**LISMANTO** 

**0906577343** 

# **PROGRAM STUDI MAGISTER MATEMATIKA FAKULTAS MATEMATIKA DAN ILMU PENGETAHUAN ALAM UNIVERSITAS INDONESIA**

# **DEPOK**

**DESEMBER 2010**

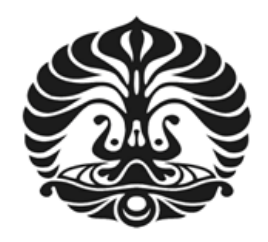

# **UNIVERSITAS INDONESIA**

# **INTEGRASI NUMERIK DARI TRANSFORMASI HANKEL**

# **MENGGUNAKAN METODE KUADRATUR GAUSS**

**TESIS** 

**Diajukan sebagai salah satu syarat untuk memperoleh gelar Magister Sains** 

**LISMANTO** 

**0906577343** 

# **PROGRAM STUDI MAGISTER MATEMATIKA FAKULTAS MATEMATIKA DAN ILMU PENGETAHUAN ALAM UNIVERSITAS INDONESIA DEPOK**

**DESEMBER 2010**

Integrasi numerik..., Lismanto, FMIPA UI, 2010.

# **HALAMAN PERNYATAAN ORISINALITAS**

Tesis ini adalah hasil karya sendiri, dan semua sumber baik yang dikutip maupun dirujuk telah saya nyatakan dengan benar.

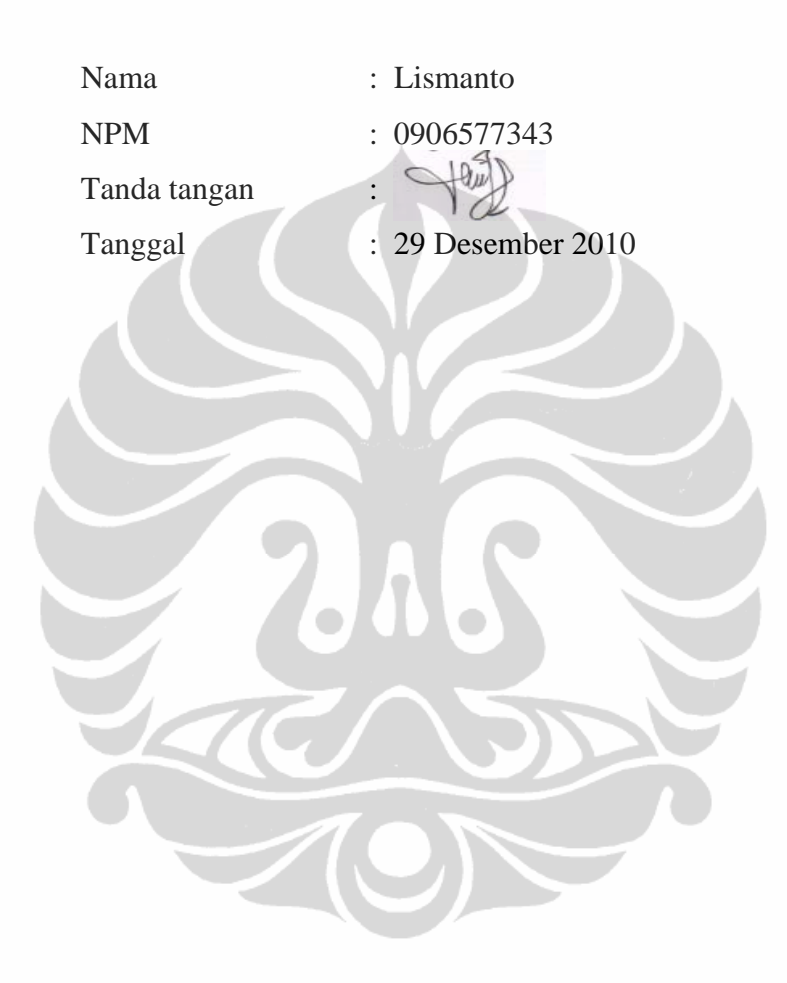

# **HALAMAN PENGESAHAN**

Tesis ini diajukan oleh

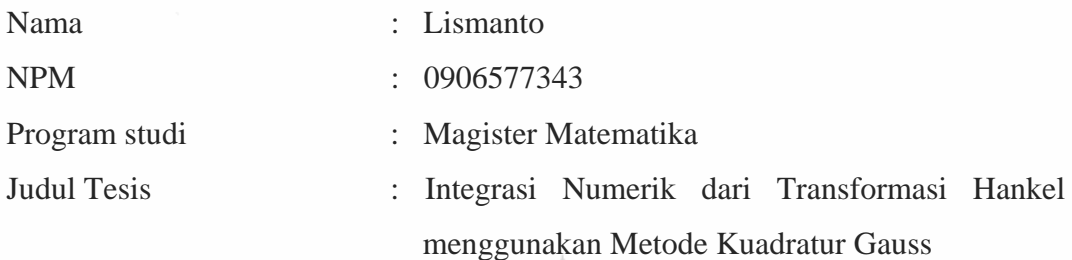

**Telah berhasil dipertahankan di hadapan Dewan Penguji dan diterima sebagai bagian persyaratan yang diperlukan untuk memperoleh gelar Magister Sains pada Program Studi Magister Matematika, Program Pascasarjana, Universitas Indonesia** 

## **DEWAN PENGUJI**

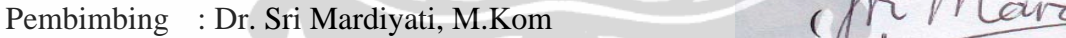

- 
- Penguji : Dr. rer. nat. Hendri Murfi, S.Si, M.Kom (
- Penguji : Prof. Dr. Djati Kerami

Pembimbing : Dr. Sri Mardiyati, M.Kom<br>Penguji : Bevina D Handari, PhD ( )

### Ditetapkan di : Depok

Tanggal : 29 Desember 2010

## **KATA PENGANTAR**

 Puji syukur saya panjatkan kehadiran Allah SWT, karena atas berkat dan rahmat-Nya, saya dapat menyelesaiakan penulisan tesis ini. Penulisan tesis ini dilakukan dalam rangka memenuhi salah satu syarat untuk memperoleh gelar Maigster Sains pada program studi Matematika, program pascasarjana, Universitas Indonesia. Saya menyadari bahwa tanpa bantuan dan bimbingan semua pihak, dari masa perkuliahan sampai penyusunan tesis ini, sangatlah sulit bagi saya untuk dapat menyelesaikan tesis ini. Oleh karena itu, saya mengucapkan terimakasih kepada:

- 1. Dr. Sri Mardiyati, M.Kom, selaku dosen pembimbing yang telah menyediakan waktu, tenaga dan pikiran untuk mengarahkan penulis dalam penyusunan tesis ini.
- 2. Pusat Studi Komputasi Matematika Universitas Gunadarma, yang telah membantu dalam mengarahkan dan memberikan dukungan materiil selama perkuliahan.
- 3. Semua dosen departemen Matematika FMIPA UI, yang telah membantu dan memberikan banyak pembelajaran..
- 4. Orangtua, istri tercinta dan semua keluarga yang telah memberikan dukungan materiil dan moral.
- 5. Semua sahabat, rekan kuliah dan semua pihak yang telah banyak membantu saya dalam penulisan tesis ini.

 Akhir kata, saya berharap Allah SWT membalas segala kebaikan semua pihak yang telah membantu. Semoga tesis ini membawa manfaat bagi pengembangan ilmu pengetahuan. Amin.

Depok, 29 Desember 2010

Penulis Penulis

**Universitas Indonesia**

# **HALAMAN PERNYATAAN PERSETUJUAN PUBLIKASI TUGAS AKHIR UNTUK KEPENTINGAN AKADEMIS**

Sebagai sivitas akademik Universitas Indonesia, saya yang bertanda tangan di bawah ini:

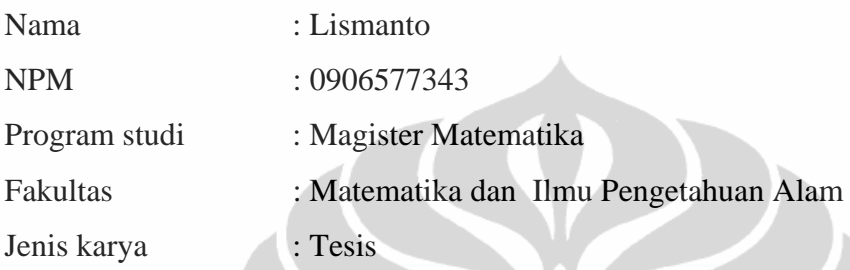

Demi pengembangan ilmu pengetahuan, menyetujui untuk memberikan kepada Universitas Indonesia **Hak Bebas Royalti Noneksklusif** ( *Non-exclusif Royalty-Free Right* ) atas karya ilmiah saya yang berjudul:

**Integrasi Numerik dari Transformasi Hankel menggunakan Metode Kuadratur Gauss** 

Dengan hak bebas Royalti Noneksklusif ini Universitas Indonesia berhak menyimpan, mengalih media / formatkan, mengelola dalam bentuk pangakalan data (*database*), merawat dan mempublikasikan tugas akhir saya tanpa meminta izin dari saya selama tetap mencantumkan nama saya sebagai penulis / pencipta dan sebagai pemilik Hak Cipta.

> Dibuat di : Depok Pada tanggal : 29 Desember 2010

Yang menyatakan:

( Lismanto )

**Universitas Indonesia**

## **ABSTRAK**

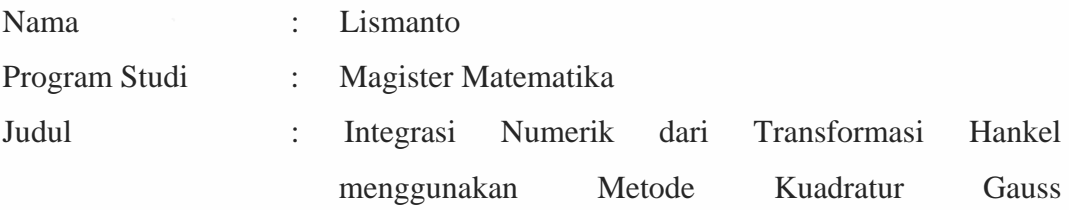

Persamaan differensial banyak digunakan untuk menyelesaikan masalah fisika dengan menggunakan koordinat silinder seperti yang terjadi pada elektromagnetik, optik, vibrasi, dan seismologi (Chave, 1983). Salah satu fungsi khusus yang banyak ditemukan pada permasalahan itu berupa fungsi Bessel jenis pertama yaitu solusi dari persamaan differensial Bessel. Solusi dari permasalahan tersebut dapat berbentuk transformasi Hankel yang mengandung bentuk integral tak wajar dari fungsi Bessel jenis pertama, fungsi Gamma dan fungsi *f(x)* tertentu. Oleh karena itu, solusi analitik dari transformasi Hankel tidak mudah untuk dihitung, sehingga metode integrasi kuadratur Gauss menjadi alternatif untuk menghitung transformasi Hankel. Dalam tesis ini akan dihitung beberapa transformasi Hankel yang diklasifikasikan berdasarkan integrand, yaitu fungsi eksponensial dan fungsi trigonometri yang masing-masing telah diketahui nilai eksaknya berdasarkan tabel integral (Gradshteyn dan Ryzhik, 2000). Banyak titik yang akan digunakan dalam kuadratur adalah  $n = 4, 8, 16, 32$  dan 64. Kemudian, dengan mengambil order fungsi Bessel 0 dan 1, hasil perhitungan tersebut dapat mendekati nilai eksak dengan *error* yang kurang dari 10-5 .

Kata kunci :

Transformasi Hankel, transformasi Fourier berganda, kuadratur Gauss, fungsi Bessel, persamaan differensial Bessel

## **ABSTRACT**

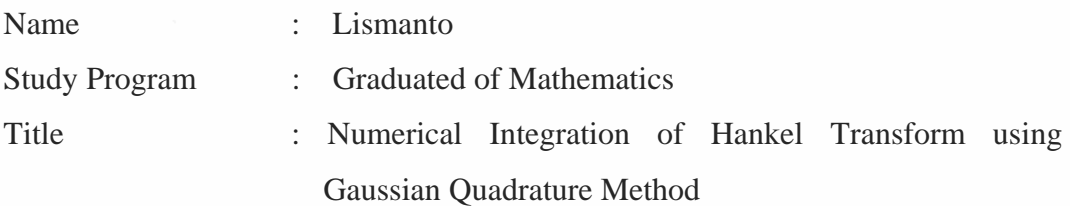

Some differential equations have been used to solve some problems of physics which use cylindrical coordinate system such as electromagnetics, optics, vibration, and seismology (Chave, 1983). A special function that have been discovered on this problems is Bessel function of the first kind, which is a solution of the Bessel differential equation. Solution of these problems can be represented as improper integral which integrand contains Bessel function of the first kind, Gamma function and some function  $f(x)$ . This improper integral is known as Hankel transform. The solution of the Hankel transform is not easy to be calculated analytically, so the Gaussian quadrature method is used to calculate value of the Hankel transfom. Some Hankel transforms which have the analytic solution based on the integral tabel (Gradshteyn dan Ryzhik, 2000), will be calculated by using the Gaussian quadrature method. The Hankel transforms have been classified based on the integrand, those are exponential function and trigonometry function. This process uses the Gaussian quadrature  $n = 4, 8, 16, 32$ and 64 points. Finally, for the order 0 and 1 of Bessel function of the first kind, the results have *error* less than 10-5.

#### Keywords:

Hankel transform, double Fourier transform, Gaussian quadrature, Bessel function, Bessel differential equation

# **DAFTAR ISI**

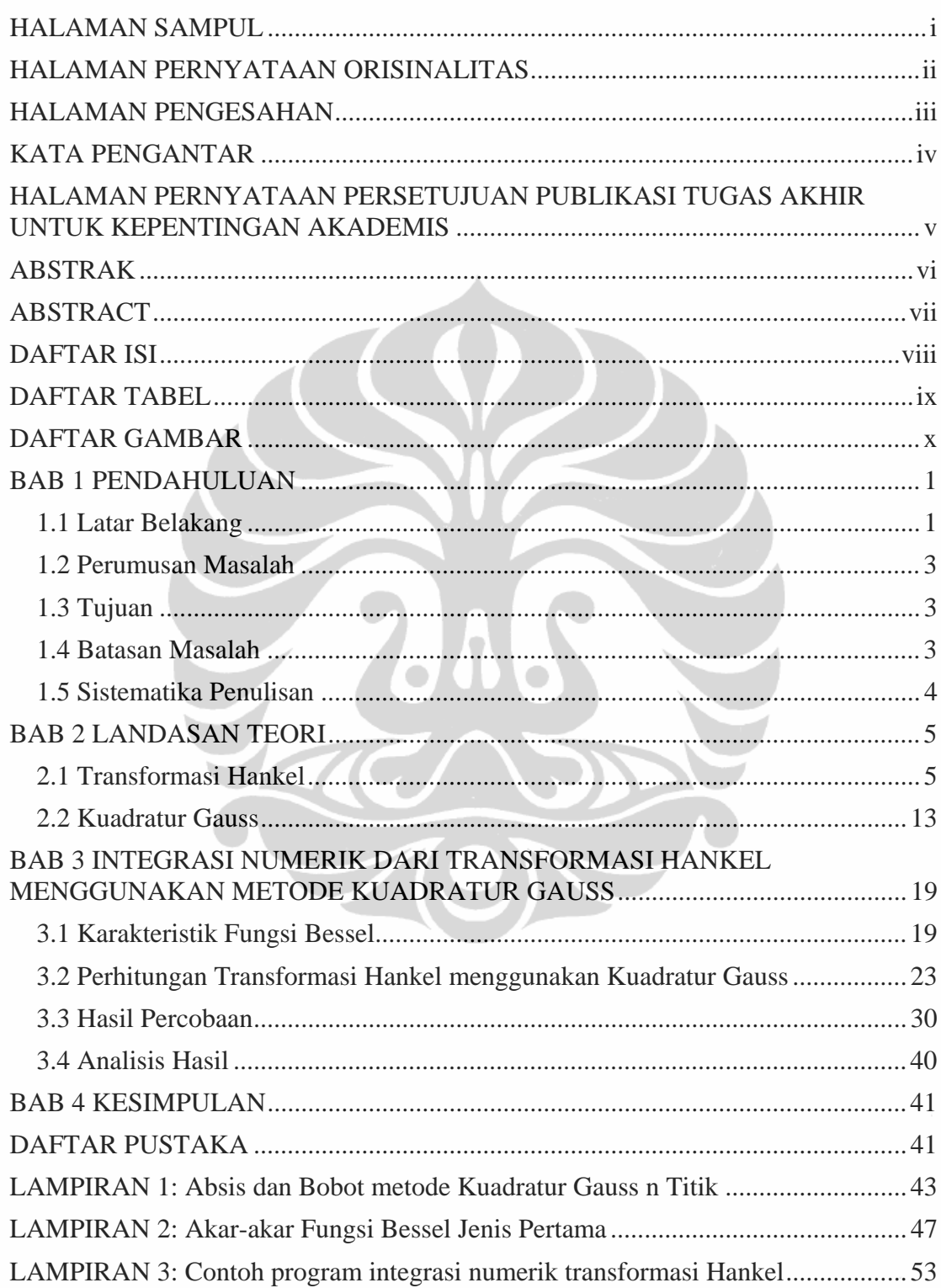

# **DAFTAR TABEL**

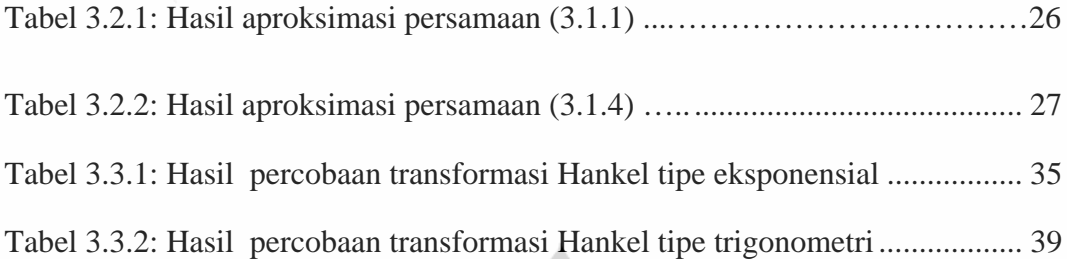

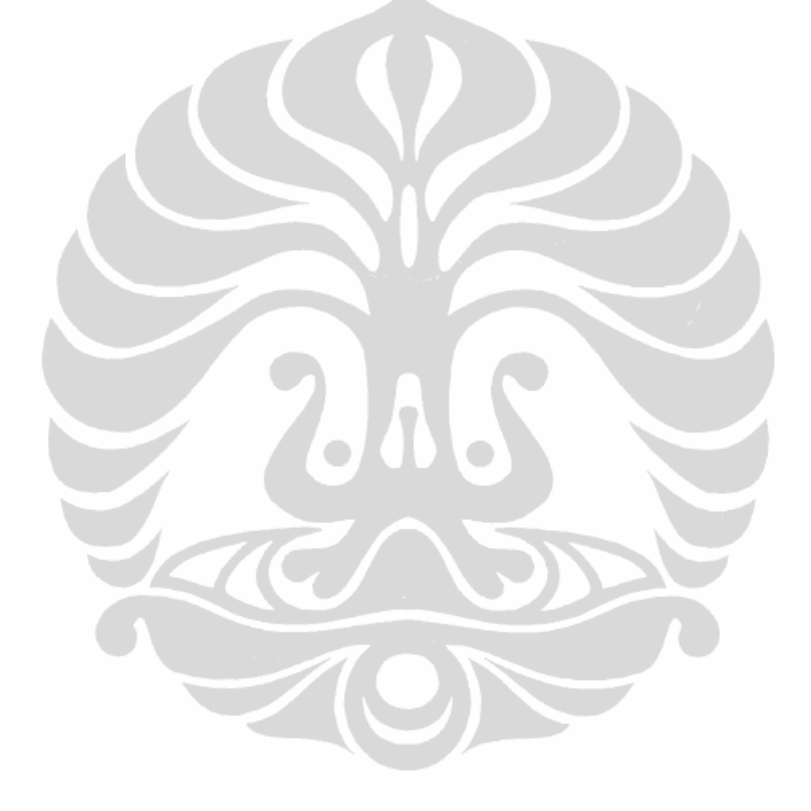

# **DAFTAR GAMBAR**

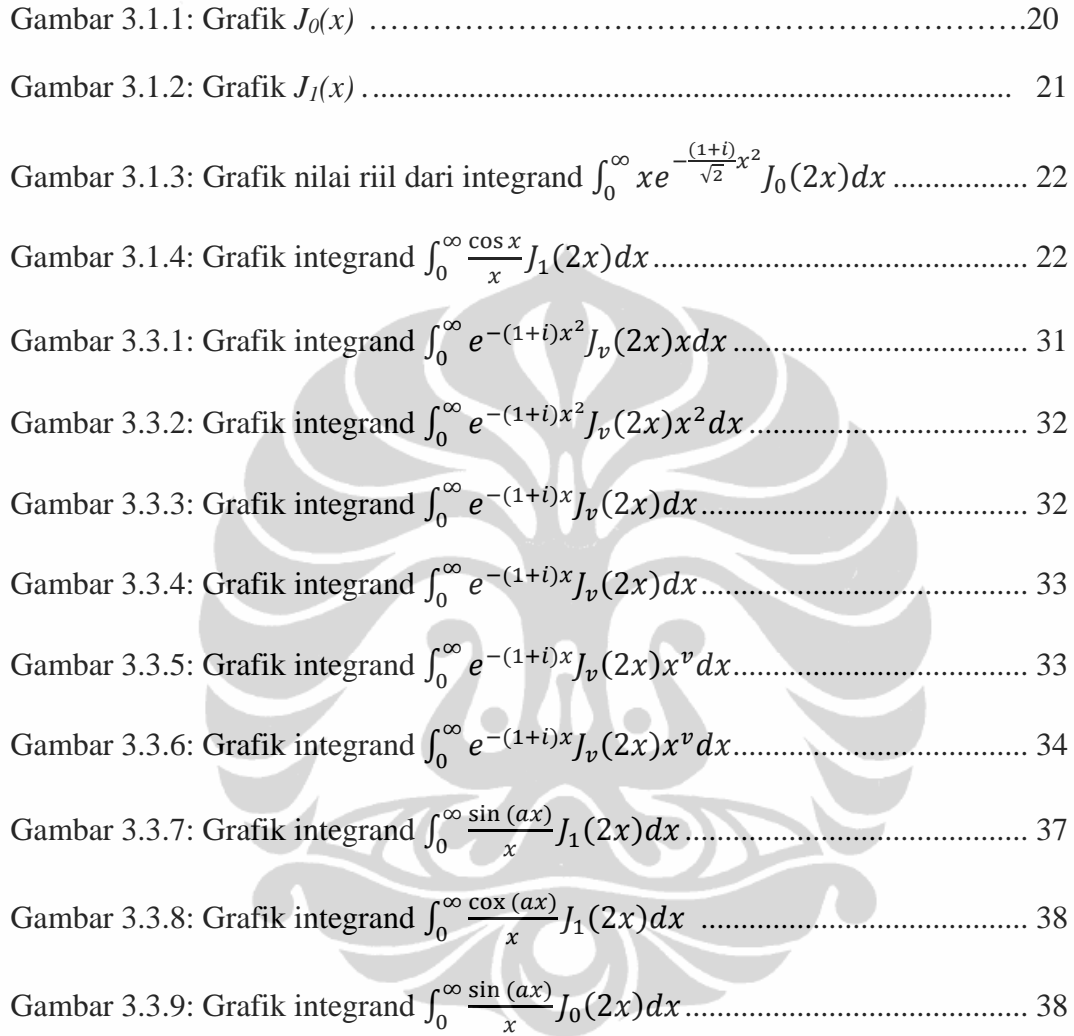

## **BAB 1**

### **PENDAHULUAN**

#### **1.1 Latar Belakang**

Dalam kehidupan sehari-hari, banyak kejadian atau gejala alam yang selalu berubah dan bersifat dinamis. Kejadian tersebut dapat dimodelkan secara matematis dan salah satunya dapat berbentuk persamaan differensial. Dengan demikian persamaan differensial dapat mengambarkan beberapa kejadian atau gejala alam yang terjadi pada suatu sistem.

Persamaan differensial juga banyak digunakan untuk menyelesaikan masalah fisika khususnya pada topik simetri silindris seperti yang terjadi pada elektromagnetik, perpindahan panas, vibrasi, difraksi optik dan seismologi (Chave, 1983).

Salah satu fungsi khusus yang banyak ditemukan pada permasalahan diatas adalah fungsi Bessel yang merupakan solusi persamaan differensial Bessel

$$
x^{2} \frac{d^{2}y}{dx^{2}} + x \frac{dy}{dx} + (x^{2} - v^{2})y = 0
$$

dimana v adalah bilangan yang diketahui dan menyatakan order dari fungsi Bessel. Solusi umum persamaan itu berbentuk  $y = aI_n(x) + bY_n(x)$ dengan  $J_{\nu}(x)$  dan  $Y_{\nu}(x)$  yang masing-masing disebut fungsi Bessel jenis pertama dan kedua order v. Fungsi Bessel dibuat dan dikembangkan pada tahun 1826 oleh Friedrich Wilhelm, seorang astronom dan matematikawan Jerman. Saat ini nilai fungsi Bessel dapat mudah ditemukan pada tabel matematika atau beberapa program seperti *matlab*, *maple* dan *matematica*.

Selanjutnya, solusi masalah fisika diatas sering mengandung bentuk integrasi dari fungsi Bessel yang diboboti suatu fungsi  $f(x)$  yaitu

$$
g(r) = \int_{0}^{\infty} f(x)J_{\nu}(xr)xdx, \qquad \nu > -\frac{1}{2}, \qquad \int_{0}^{\infty} |f(x)|\sqrt{x}dx < \infty
$$

1

**Universitas Indonesia**

Persamaan itu dikenal dengan transformasi Hankel (transformasi Bessel) yang ekuivalen dengan transformasi Fourier berganda. Pada umumnya grafik integrand transformasi Hankel akan berosilasi dan cenderung mendekati sumbu absis seiring peningkatan nilai absisnya.

Dalam kalkulus lanjut, transformasi Hankel merupakan integral tak wajar yang pada umunya sulit untuk diselesaikan baik secara eksak ataupun secara numerik. Sebelum menyelesaikannya, integral itu perlu ditulis menjadi

$$
g(r) = \int_{0}^{\infty} f(x)J_{\nu}(xr)xdx = \lim_{b \to \infty} \int_{0}^{b} f(x)J_{\nu}(xr)xdx
$$

tetapi bentuk limit integral tersebut tidak mudah untuk diselesikan secara analitik. Oleh karena itu perhitungan numerik menjadi alternatif yang baik untuk menghitung transformasi Hankel, akan tetapi perhitungan numerik juga tidak mudah karena nilai  $J_\nu(xr)$  yang selalu berosilasi untuk nilai x yang besar. Karena transformasi Hankel merupakan bentuk integral, maka perhitungan numeriknya disebut integrasi numerik.

 Integrasi numerik transformasi Hankel dapat dilakukan dengan membentuk jumlahan parsial  $P_k = \int_{x_{k-1}}^{x_k} f(x) J_\nu(xr) x dx$  dimana  $x_k$  dan  $x_{k+1}$ merupakan akar-akar dari  $J_{\nu}$  yang berurutan. Perhitungan  $P_k$  dilakukan dengan mengambil  $x_0 = 0$  dan berlangsung hingga *mix error*  $\frac{|P_k - P_{k-1}|}{|P_{k-1} + 1|}$  kurang dari toleransi, kemudian hasil perhitungan yang diperoleh adalah  $g(r) = \sum_{k=1}^{N} P_k$ .

Terdapat beberapa metode numerik untuk menghitung  $P_k$  seperti aturan trapesium (*trapezoidal rule*), aturan Simpson (*Simpson's rule*) dan kuadratur Gauss (*Gaussian quadrature*). Namun, hanya kuadratur Gauss yang akan digunakan dalam tugas akhir ini karena pada umumnya kuadratur Gauss lebih cermat dalam memilih nilai fungsi dan banyaknya nilai fungsi yang digunakan. (Conte dan Boor, 1980)

Integrasi numerik dengan kuadratur Gauss  $n$  titik merupakan jumlahan nilai fungsi terboboti pada  $n$  titik di domain, dimana  $n$  titik beserta bobot itu ditentukan terlebih dahulu (bersifat deterministik). Secara umum, jika  $n$  titik yang digunakan meningkat, maka hasil integrasi numerik cenderung lebih baik karena semakin banyak nilai fungsi yang digunakan. Dalam tugas akhir ini, integrasi

numerik akan dilakukan berulang dengan *n* titik yang berbeda-beda sehingga akan diperoleh hasil yang paling memuaskan.

Kemudian implementasi program akan dilakukan dengan perangkat lunak *Matlab* yang menyedikan fasilitas perhitungan fungsi Bessel dan dapat menyimpan data dalam bentuk matriks. Dengan penyimpanan data berbentuk matriks akan mempermudah untuk mengontrol nilai-nilai jumlahan parsial  $P_k$ yang dihitung berulang menggunakan kuadratur Gauss dengan  $n$  titik yang berbeda-beda. Untuk menguji keakuratan hasil integrasi numerik, akan dilakukan untuk beberapa transformasi Hankel yang telah diketahui nilai eksaknya berdasarkan tabel integral.

### **1.2 Perumusan Masalah**

Masalah dalam penulisan tugas akhir ini adalah:

- 1. Apa saja karakteristik dari transformasi Hankel?
- 2. Bagaimana menyelesaikan transformasi Hankel menggunakan metode integrasi kuadratur Gauss?

#### **1.3 Tujuan**

Tujuan dari penulisan tugas akhir ini adalah:

- 1. Menunjukkan beberapa karakteristik dari transformasi Hankel.
- 2. Menyelesaikan transformasi Hankel menggunakan metode kuadratur Gauss.

#### **1.4 Batasan Masalah**

Batasan masalah dalam tugas akhir ini adalah sebagai berikut:

- 1. Pemilihan *n* titik pada kuadratur dibatasi untuk  $n = 4, 8, 16, 32, \text{ dan } 64.$
- 2. Order fungsi Bessel jenis pertama dibatasi untuk  $v = 0$  dan  $v = 1$ .

3. Fungsi  $f(x)$  pada transformasi Hankel merupakan fungsi kontinu sepanjang domain dan  $\int_0^\infty |f(x)|\sqrt{x}dx$  bernilai hingga.

### **1.5 Sistematika Penulisan**

Sistematika penulisan tugas akhir ini dibagi menjadi 4 bab, yaitu:

- Bab 1 Membahas mengenai latar belakang, perumusan masalah, tujuan penulisan, pembatasan masalah dan sistematika penulisan.
- Bab 2 Membahas teori-teori dasar yang akan digunakan dalam membantu perhitungan transformasi Hankel.
- Bab 3 Membahas karakteristik transformasi Hankel, penyelesaian transformasi Hankel dengan menggunakan metode kuadratur Gauss, percobaan dan hasil percobaan, serta analisis hasil.
- Bab 4 Berisi kesimpulan

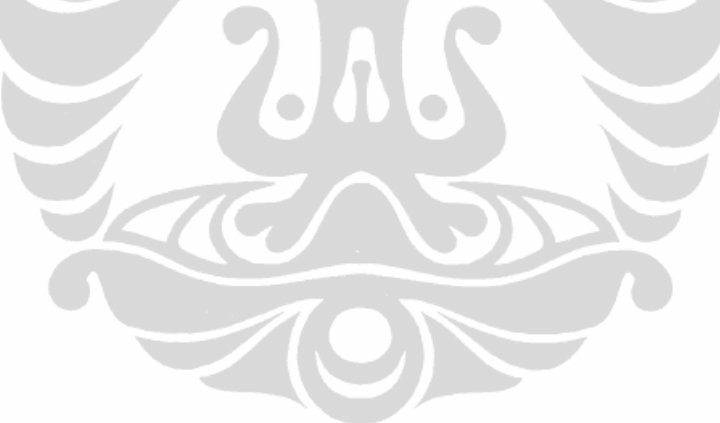

## **BAB 2**

## **LANDASAN TEORI**

Pada bab 2 ini akan dijelaskan mengenai konsep dasar yang akan digunakan dalam perhitungan transformasi Hankel, diantaranya persamaan differensial dan fungsi Bessel, fungsi Gamma, definisi transformasi Hankel serta metode kuadratur Gauss yang akan digunakan untuk mengaproksimasi nilai dari transformasi Hankel.

### **2.1 Transformasi Hankel**

Pembahasan dimulai dengan menerangkan definisi umum persamaan differensial Bessel yang mempunyai solusi berupa fungsi Bessel, dilanjutkan dengan definisi dan sifat fungsi Gamma, definisi integral tak wajar serta definisi transformasi Hankel.

### **Definisi 2.1.1**

Persamaan differensial (PD) adalah suatu persamaan yang merupakan relasi antara fungsi yang tidak diketahui dengan satu atau lebih turunanturunannya. (Edwards Penney, 1996)

#### **Definisi 2.1.2**

Persamaan differensial biasa (PDB) adalah persamaan differensial yang mempunyai hanya satu peubah bebas. (Boyce Diprima, 1997).

#### **Definisi 2.1.3**

- 1. Order suatu PD adalah turunan tertinggi yang terkandung dalam persamaan tersebut.
- 2. Derajat suatu PD adalah pangkat tertinggi dari turunan tertinggi dalam persamaan tersebut.

(Boyce Diprima, 1997).

### **Definisi 2.1.4**

- 1. Solusi dari suatu PD adalah hubungan antar variabel yang tidak mengandung turunan dan memenuhi PD.
- 2. Solusi umum dari suatu PD order  $n$  adalah suatu solusi PD yang mengandung maksimal  $n$  buah konstanta.

 Dari sekian banyak PD, salah satu yang akan digunakan dalam tugas akhir ini adalah persamaan differensial biasa berikut:

$$
x^{2}\frac{d^{2}y}{dx^{2}} + x\frac{dy}{dx} + (x^{2} - v^{2})y = 0, \qquad x \neq 0, \quad v > -\frac{1}{2}
$$

PDB berorder dua dan berderajat satu tersebut dikenal dengan PD Bessel dan mempunyai solusi umum  $y = aJ_n(x) + bY_n(x)$  dengan  $J_n(x)$  dan  $Y_n(x)$  masingmasing disebut fungsi Bessel jenis pertama dan kedua order  $\nu$ . (Watson, 1962)

 Metode Frobenius merupakan metode yang digunakan untuk mencari solusi analitik dari PD Bessel dengan cara memisalkan solusi berbentuk deret pangkat yaitu

$$
y(x) = x^{\alpha} (c_0 + c_1 x^1 + c_2 x^2 + c_3 x^3 + \cdots), \quad c_0 \neq 0
$$
  
= 
$$
\sum_{k=0}^{\infty} c_k x^{k+\alpha},
$$
 2.1.2

dimana  $\propto$  dapat bernilai riil atau komplek dan  $c_0 \neq 0$ . (Watson, 1962) Turunan pertama dan kedua dari persamaan (2.1.2) adalah

$$
\frac{dy}{dx} = \sum_{k=0}^{\infty} c_k (k+\infty) x^{k+\infty-1}
$$

dan

$$
\frac{d^2y}{dx^2} = \sum_{k=0}^{\infty} c_k (k+\infty)(k+\infty-1)x^{k+\infty-2}
$$

Untuk dapat memenuhi persamaan (2.1.1) perlu dihitung:

$$
x^{2} \frac{d^{2}y}{dx^{2}} = x^{2} \sum_{k=0}^{\infty} c_{k}(k+\infty)(k+\infty-1)x^{k+\infty-2}
$$
  
\n
$$
= \sum_{k=0}^{\infty} c_{k}(k+\infty)(k+\infty-1)x^{k+\infty}
$$
  
\n
$$
x^{2} \frac{dy}{dx} = x \sum_{k=0}^{\infty} c_{k}(k+\infty)x^{k+\infty-1}
$$
  
\n
$$
= \sum_{k=0}^{\infty} c_{k}(k+\infty)x^{k+\infty}
$$
  
\n
$$
x^{2} - v^{2}y = (x^{2} - v^{2}) \sum_{k=0}^{\infty} c_{k}x^{k+\infty}
$$
  
\n
$$
= \sum_{k=0}^{\infty} c_{k}x^{k+\infty+2} - v^{2} \sum_{k=0}^{\infty} c_{k}x^{k+\infty}
$$

Subsitusikan \*), \*\*) dan \*\*\*) ke persamaan (2.1.1), diperoleh:

$$
0 = \sum_{k=0}^{\infty} c_k (k+\alpha)(k+\alpha-1)x^{k+\alpha} + \sum_{k=0}^{\infty} c_k (k+\alpha)x^{k+\alpha} + \sum_{k=0}^{\infty} c_k x^{k+\alpha+2} - v^2 \sum_{k=0}^{\infty} c_k x^{k+\alpha}
$$
  

$$
= \sum_{k=0}^{\infty} c_k (k+\alpha)^2 x^{k+\alpha} - v^2 \sum_{k=0}^{\infty} c_k x^{k+\alpha} + \sum_{k=0}^{\infty} c_k x^{k+\alpha+2}
$$
  

$$
= \sum_{k=0}^{\infty} c_k [(k+\alpha)^2 - v^2] x^{k+\alpha} + \sum_{k=0}^{\infty} c_k x^{k+\alpha+2}
$$

**Universitas Indonesia** 

Koefisien  $c_k$  dari persamaan diatas akan ditentukan dengan mengambil suku demi suku bernilai nol, karena nilai  $x \neq 0$  maka diperoleh sistem persamaan berikut:

$$
\begin{cases}\nc_0[\alpha^2 - \nu^2] & = 0 \\
c_1[(1+\alpha)^2 - \nu^2] & = 0 \\
c_2[(2+\alpha)^2 - \nu^2] + c_0 & = 0 \\
c_3[(3+\alpha)^2 - \nu^2] + c_1 & = 0 \\
\vdots \\
c_k[(k+\alpha)^2 - \nu^2] + c_{k-2} & = 0 \\
\vdots \\
c_{k-1}[(k+\alpha)^2 - \nu^2] + c_{k-2} & = 0\n\end{cases}
$$
\n2.1.3

Koefisien  $c_0 \neq 0$ , akibatnya haruslah  $\alpha^2 - v^2 = (\alpha + v)(\alpha - v) = 0$  dan terpenuhi hanya jika  $\alpha = \nu$  atau  $\alpha = -\nu$ . Untuk mendapatkan solusi formal cukup diambil  $\propto = v \, \text{dan } v > -\frac{1}{2}$ , sehingga diperoleh

$$
(1+\alpha)^2 - v^2 = (1+\alpha+v)(1+\alpha-v) = (1+2\alpha) \neq 0.
$$

Dengan demikian, persamaan  $c_1[(1+\alpha)^2-v^2] = 0$  akan terpenuhi hanya jika  $c_1 = 0$ . (Watson, 1962)

 Selanjutnya untuk *k >* 1, sistem persamaan (2.1.3) dapat ditulis menjadi:  $0 = c_k [(k+\infty)^2 - v^2] + c_{k-2}$ Perhatikan uraian untuk  $k = 3, 5, 7, ...$ \* $)k = 3$ 

$$
0 = c_3[(3+\alpha)^2 - v^2] + c_1
$$
  
\n
$$
0 = c_3[(3+\alpha)^2 - v^2]
$$
  
\n
$$
0 = c_3
$$
, karena  $(3+\alpha)^2 - v^2 = (3+\alpha)^2 - \alpha^2 \neq 0$ 

$$
a) k = 5
$$
  
\n
$$
0 = c_5 [(5+\alpha)^2 - v^2] + c_3
$$
  
\n
$$
0 = c_5 [(5+\alpha)^2 - v^2]
$$
  
\n
$$
0 = c_5, \text{ karena } (5+\alpha)^2 - v^2 = (5+\alpha)^2 - \alpha^2 \neq 0
$$

$$
*)k = 7
$$
  
\n
$$
0 = c_7[(7+\alpha)^2 - v^2] + c_5
$$
  
\n
$$
0 = c_7[(7+\alpha)^2 - v^2]
$$

$$
0 = c_7, \text{ karena } (7 + \alpha)^2 - v^2 = (7 + \alpha)^2 - \alpha^2 \neq 0
$$

\*) Begitu seterusnya untuk  $k = 9, 11, 13, \ldots$ , sehingga dapat diperoleh:  $c_1 = c_3 = c_5 = c_7 = \dots = 0$  2.1.4

Perhatikan pula uraian untuk k=2, 4, 6, ….

$$
a) k = 2
$$
  
\n
$$
c_2[(2+\alpha)^2 - v^2] + c_0 = 0
$$
  
\n
$$
c_2[(2+v)^2 - v^2] = -c_0, \text{ karena } \alpha = v
$$
  
\n
$$
c_22(2+2v) = -c_0
$$
  
\n
$$
c_22.2(1+v) = -c_0
$$
  
\n
$$
c_2 = \frac{-c_0}{2.2(1+v)}
$$
  
\n
$$
c_2 = \frac{-c_0}{1!2^2(1+v)}
$$

$$
a) k = 4
$$
  
\n
$$
c_4[(4+\alpha)^2 - v^2] + c_2 = 0
$$
  
\n
$$
c_4[(4+v)^2 - v^2] = -c_2, \text{ karena } \alpha = v
$$
  
\n
$$
c_4 4.2(2+v) = -c_2
$$
  
\n
$$
c_4 = \frac{-c_2}{4.2(2+v)}
$$
  
\n
$$
c_4 = \frac{(-1)^2 c_0}{1! 2^2 (1+v) 4.2(2+v)}
$$
  
\n
$$
c_4 = \frac{(-1)^2 c_0}{2! 2^4 (1+v) (2+v)}
$$

$$
* )k = 6
$$
  
\n
$$
c_6[(6+\alpha)^2 - v^2] + c_4 = 0
$$
  
\n
$$
c_6[(6+v)^2 - v^2] = -c_4, \text{ karena } \alpha = v
$$
  
\n
$$
c_6 6.2(3+v) = -c_4
$$
  
\n
$$
c_6 = \frac{-c_4}{3.2.2(3+v)}
$$

$$
c_6 = \frac{(-1)^3 c_0}{3.2.2(3+v)2! \, 2^4 (1+v)(2+v)}
$$

$$
c_6 = \frac{(-1)^3 c_0}{3! \, 2^6 (1+v)(2+v)(3+v)}
$$

\*) Begitu seterusnya untuk  $k = 2m$  dengan  $m = 1,2,3,4,...$ , sehingga dapat diperoleh:

$$
c_k = c_{2m} = \frac{(-1)^m c_0}{m! \, 2^{2m} (1+v)(2+v)(3+v) \dots (m+v)}
$$

 Subsitusikan persamaan (2.1.4) dan (2.1.5) ke persamaan (2.1.2), sehingga diperoleh solusi PD Bessel, yaitu:

$$
y(x) = \sum_{k=0}^{\infty} c_k x^{k+\alpha}, \qquad \alpha = v
$$
  
\n
$$
= c_0 + \sum_{m=1}^{\infty} c_{2m} x^{2m+v} + \sum_{m=1}^{\infty} c_{2m-1} x^{2m-1+v}
$$
  
\n
$$
= c_0 + \sum_{m=1}^{\infty} \frac{c_{2m} x^{2m+v} + 0}{m! 2^{2m} (1+v) (2+v) (3+v) ... (m+v)} x^{2m+v}
$$
  
\n
$$
= c_0 + c_0 \sum_{m=1}^{\infty} \frac{(-1)^m \left(\frac{x}{2}\right)^{2m} (x)^v}{m! (1+v) (2+v) (3+v) ... (m+v)}
$$
  
\n
$$
= c_0 \left\{ 1 + \sum_{m=1}^{\infty} \frac{(-1)^m \left(\frac{x}{2}\right)^{2m} (x)^v}{m! (1+v) (2+v) (3+v) ... (m+v)} \right\}
$$
 2.1.6

 Berikut ini akan dicari hubungan antara solusi (2.1.6) dengan fungsi Gamma yang definisinya akan dibahas terlebih dahulu.

#### **Definisi 2.1.5**

Fungsi Gamma Γ $(ν)$  didefinisikan oleh integral

Integrasi numerik..., Lismanto, FMIPA UI, 2010.

$$
\Gamma(v) = \int_{0}^{\infty} e^{-t} t^{v-1} dt, \qquad t > 0
$$

(Andrew, Askey dan Roy, 1999)

Dengan menggunakan integral parsial didapatkan

$$
\Gamma(\nu+1) = \int_{0}^{\infty} e^{-t} t^{\nu} dt = \left[ -e^{-t} t^{\nu} \right]_{0}^{\infty} + \nu \int_{0}^{\infty} e^{-t} t^{\nu-1} dt \tag{2.1.8}
$$

Bagian pertama ruas kanan persamaan (2.1.8) bernilai 0, sedangkan bagian integral di ruas kanan adalah  $\Gamma(\nu)$ , sehingga diperoleh sifat berikut ini:

$$
\Gamma(\nu+1) = \nu \Gamma(\nu) \tag{2.1.9}
$$

Selanjutnya, perhatikan bahwa

$$
\Gamma(1) = \int_{0}^{\infty} e^{-t} dt = [-e^{-t}]_{0}^{\infty} = 1,
$$

Sehingga berdasarkan persamaan (2.1.9) diperoleh

$$
\Gamma(2) = 1\Gamma(1) = 1!, \qquad \Gamma(3) = 2\Gamma(2) = 2!, \qquad \dots
$$

dan secara umum dapat ditulis

$$
\Gamma(n+1) = n\Gamma(n) = n!, \qquad n = 1, 2, 3, ... \qquad (2.1.10)
$$

Jika ditetapkan  $c_0 = \frac{1}{2^{\nu} \Gamma(1+\nu)}$ , serta berdasarkan sifat fungsi Gamma pada

persamaan (2.1.9), maka persamaan (2.1.6) menjadi:

$$
y(x) = \frac{1}{2^{\nu} \Gamma(1+\nu)} \left\{ 1 + \sum_{m=1}^{\infty} \frac{(-1)^m \left(\frac{x}{2}\right)^{2m} (x)^{\nu}}{m! (1+\nu)(2+\nu)(3+\nu)...(m+\nu)} \right\}
$$
  

$$
y(x) = \sum_{m=0}^{\infty} \frac{(-1)^m \left(\frac{x}{2}\right)^{2m+\nu}}{m! \Gamma(1+\nu)(1+\nu)(2+\nu)(3+\nu)...(m+\nu)}
$$
  

$$
y(x) = \sum_{m=0}^{\infty} \frac{(-1)^m \left(\frac{x}{2}\right)^{2m+\nu}}{m! \Gamma(m+\nu+1)} = J_{\nu}(x)
$$
 2.1.11

Fungsi  $y(x)$  tersebut merupakan salah satu solusi PD Bessel dan disebut fungsi Bessel jenis pertama yang dinotasikan dengan  $J_{\nu}(x)$ . Secara khusus, jika  $\nu$ berupa integer, maka (2.1.11) dapat ditulis menjadi:

$$
J_{\nu}(x) = \sum_{m=0}^{\infty} \frac{(-1)^m \left(\frac{x}{2}\right)^{2m+\nu}}{m! \ (m+\nu)!}
$$

Saat ini nilai  $J_{\nu}(x)$ , baik untuk x integer atau noninteger, dapat diperoleh pada beberapa tabel matematika atau beberapa software seperti *Matlab*, *Maple* dan *Matematica.*

 Pemaparan fungsi Bessel jenis kedua tidak dibahas dalam tugas akhir ini karena hanya fungsi Bessel jenis pertama yang dibutuhkan dalam definisi transformasi Hankel. Namun, sebelum mendefinisikan transformasi Hankel, terlebih dahulu akan dibahas definisi integral tak wajar.

#### **Definisi 2.1.5**

Integral tertentu  $\int_a^b f(x) dx$  dikatakan integral tak wajar, jika:

- 1. Integrand  $f(x)$  mempunyai satu atau lebih titik diskontinu pada  $a \le x \le b$ , atau jika:
- 2. Paling sedikit satu dari batas integral adalah tak terhingga. (Purcel dan Varberg, 1993)

### **Definisi 2.1.6**

Integral tak wajar:

$$
g(r) = \int_{0}^{\infty} f(x)J_{\nu}(xr)x dx
$$

dengan  $f(x)$  fungsi yang mulus dan  $\int_0^\infty |f(x)|\sqrt{x} dx$  konvergen, disebut transformasi Hankel order  $\nu$ .

(Andreas, Askey dan Roy, 1999)

 Secara umum, solusi eksak transformasi Hankel itu sulit dihitung karena mengandung bentuk integral tak wajar, integrand yang berosilasi, serta variasi fungsi  $f(x)$  yang sangat beragam. Untuk mengetahui nilai transformasi Hankel untuk beberapa fungsi  $f(x)$ , akan dilakukan integrasi numerik dari transformasi Hankel dengan kuadratur Gauss.

#### **2.2 Kuadratur Gauss**

 Sebelum membahas kuadratur Gauss, terlebih dahulu akan dibahas aproksimasi fungsi dengan suatu polinom. Untuk itu, berikut diberikan definisi dari polinom serta teorema-teorema yang terkait.

#### **Definisi 2.2.1**:

Polinom  $p(x)$  berderajat  $\leq n$  adalah suatu fungsi yang berbentuk:  $p(x) = a_0 + a_1 x + a_2 x^2 + a_3 x^3 + \dots + a_n x^n$ dengan koefisien tertentu  $a_0, a_1, a_2, ..., a_n$ . Polinom ini mempunyai derajat sebesar *n* jika  $a_n \neq 0$  dan dilambangkan dengan  $p_n(x)$ . (Conte dan Boor, 1980)

#### **Definisi 2.2.2**

Jika  $x_0, x_1, x_2, ..., x_n$  merupakan titik yang berbeda, maka polinom Lagrange ke-i  $l_i(x)$  adalah:

$$
l_i(x) = \prod_{\substack{k=0 \ i \neq k}}^n \frac{x - x_k}{x_i - x_k}, \qquad i = 0, 1, \dots, n
$$

(Conte dan Boor, 1980)

#### **Definisi 2.2.3**

Suatu titik  $x_i$  dikatakan akar (*zeros*) dari fungsi  $f(x)$  jika  $f(x_i) = 0$ .

#### **Lemma 2.2.4**

Jika  $x_1, x_2, ..., x_n$  merupakan akar-akar yang berbeda dari polinom  $p(x)$ , maka  $p(x)$  dapat dinyatakan sebagai persamaan berikut:

 $p(x) = (x - x_1)(x - x_2) ... (x - x_n)r(x)$ dengan  $r(x)$  suatu polinom tertentu. (Conte dan Boor, 1980)

#### **Teorema 2.2.5**

Andaikan  $x_0, x_1, x_2, ..., x_n$  merupakan  $n+1$  titik yang berbeda dan terletak pada domain fungsi kontinu  $f(x)$ , maka terdapat paling sedikit satu polinom berderajat  $\leq n$  yang menginterpolasi / mengaproksimasi  $f(x)$ . Salah satu polinom itu adalah bentuk Lagrange, yaitu:

 $p(x) = a_0 l_0(x) + a_1 l_1(x) + a_2 l_2(x) + ... + a_n l_n(x)$ dengan  $a_i = f(x_i)$ ,  $i = 0, 1, ..., n$ . (Conte dan Boor, 1980)

### **Teorema 2.2.6**

Andaikan  $x_0, x_1, x_2, ..., x_n$  merupakan  $n+1$  titik yang berbeda dan terletak pada domain fungsi kontinu  $f(x)$ , maka terdapat polinom bentuk Newton yang menginterpolasi / mengaproksimasi  $f(x)$ , yaitu:

$$
p_n(x) = \sum_{i=0}^n \left( f[x_0, x_1, ..., x_i] \prod_{j=0}^{i-1} (x - x_j) \right)
$$

dengan

$$
f[x_0] = f(x_0),
$$
  
\n
$$
f[x_0, x_1] = \frac{f(x_1) - f(x_0)}{x_1 - x_0}, \text{ dan}
$$
  
\n
$$
f[x_0, x_1, ..., x_i] = \frac{f[x_1, x_2, ..., x_i] - f[x_0, x_1, ..., x_{i-1}]}{x_i - x_0}.
$$

(Conte dan Boor, 1980)

**Teorema 2.2.7** 

Aproksimasi kurva mulus  $f(x)$  dengan polinom seperti teorema (2.2.6) akan memenuhi kondisi berikut:

 $f(x) = p_n(x) + f[x_0, x_1, x_2, ..., x_n, x] \psi_n(x)$ , dengan  $\psi_n(x) = |x_0 + x_1|$  $\boldsymbol{n}$  $i=0$ (Conte dan Boor, 1980)

#### **Definisi 2.2.8**

Polinomial Legendre didefinisikan sebagai:

$$
p_0(x) = 1, \quad p_n(x) = \frac{1}{2^n n!} \frac{d^n}{dx^n} [(x^2 - 1)^n], \quad n = 1, 2, 3, \dots
$$

(Dahlquist dan Bjorck, 1974, p.113)

 Masalah integrasi numerik, atau kuadratur numerik, adalah mengaproksimasi nilai dari:

$$
\int_{a}^{b} f(x) dx
$$
 2.2.1

Masalah ini timbul bila bentuk (2.2.1) tidak dapat dilakukan secara seksama, atau bila  $f(x)$  hanya diketahui pada sejumlah titik yang terbatas. Selanjutnya untuk mempermudah penulisan, bentuk bentuk (2.2.1) akan dinotasikan dengan  $I(f)$ .

Misalkan kita akan mengaproksimasi  $I(f)$  dengan  $I(p)$  untuk batas integral  $a = -1$  dan  $b = 1$ , dimana  $p(x)$  merupakam polinom berderajat  $\leq n$  dan  $f(x) = p(x)$  pada titik  $x_0, x_1, x_2, ..., x_n \in (-1,1)$ . Aproksimasi ini biasanya ditulis sebagai suatu aturan yang berdasar pada teorema (2.2.5), yaitu sebagai jumlahan berbobot:

 $I(p) = A_0 f(x_0) + A_1 f(x_1) + A_2 f(x_2) + \cdots + A_n f(x_n).$ 

Bobot-bobot itu dihitung sebagai  $A_i = I(l_i)$ , dengan  $l_i(x)$  berupa polinom Lagrange ke-*i*.

Dalam aproksimasi diatas, titik  $x_0, x_1, x_2, \ldots, x_n$  dipilih agak sembarang dan biasanya diambil dengan jarak sama, konsep inilah yang mendasari metode integrasi *trapezoidal* yang hanya menjamin polinom  $p(x)$  berderajat  $\leq n$ . Ada cara lain untuk memilih titik  $x_0, x_1, x_2, \ldots, x_n$  secara tepat sehingga polinom  $p(x)$ akan berderajat  $\leq (2n + 1)$ . Metode integrasi numerik seperti ini disebut kuadratur Gauss yang secara umum lebih cermat dibanding metode *trapezoidal*. (Conte dan Boor, 1980)

 Metode kuadratur Gauss diawali dengan menuliskan bentuk (2.2.1) menjadi:

$$
I(f) = \int_{-1}^{1} f(x)dx = \int_{-1}^{1} w(x)g(x)dx
$$

dimana  $w(x)$  merupakan fungsi tak negatif yang dapat diintegralkan sepanjang  $(-1,1)$ , sedemikian sehingga  $g(x) = \frac{f(x)}{w(x)}$  merupakan kurva mulus.Oleh karena  $g(x)$  mulus, maka berdasarkan teorema (2.2.7) diperoleh:

$$
g(x) = p_n(x) + g[x_0, x_1, x_2, \dots, x_n, x] \psi_n(x),
$$
  
dimana  $\psi_n(x) = (x - x_0)(x - x_1)(x - x_2) \dots (x - x_n).$   
Hal ini menjadikan:

$$
I(g) = I(p_n) + \int_{-1}^{1} g[x_0, x_1, x_2, ..., x_n, x] \psi_n(x) w(x) dx
$$

Selanjutnya, perhatikan *error* berikut ini:

$$
E(g) = I(g) - I(p_n) = \int_{-1}^{1} g[x_0, x_1, x_2, ..., x_n, x] \psi_n(x) w(x) dx
$$

Andaikan  $\int_{-1}^{1} \psi_n(x) w(x) dx = 0$ , maka dengan menggunakan identitas yang berlaku untuk sembarang  $x_{n+1} \in (-1,1)$ , yaitu:

 $g[x_1, x_2, ..., x_n, x] = g[x_0, x_1, ..., x_n, x_{n+1}] + g[x_0, x_1, ..., x_n, x_{n+1}, x](x - x_{n+1}),$ akan diperoleh:

$$
E(g) = \int_{-1}^{1} (g[x_0, x_1, \dots, x_n, x_{n+1}] + g[x_0, x_1, \dots, x_n, x_{n+1}, x](x - x_{n+1})) \psi_n(x) w(x) dx
$$

Kemudian, karena

$$
\int_{-1}^{1} g[x_0, x_1, \dots, x_n, x_{n+1}] \psi_n(x) w(x) dx = g[x_0, x_1, \dots, x_n, x_{n+1}] \int_{-1}^{1} \psi_n(x) w(x) dx = 0
$$

maka diperoleh

$$
E(g) = \int_{-1}^{1} g[x_0, x_1, \dots, x_n, x_{n+1}, x](x - x_{n+1}) \psi_n(x) w(x) dx
$$
  
= 
$$
\int_{-1}^{1} g[x_0, x_1, \dots, x_n, x_{n+1}, x] \psi_{n+1}(x) w(x) dx.
$$

#### **Universitas Indonesia**

Andaikan pula  $\int_{-1}^{1} \psi_{n+1}(x) w(x) dx = 0$ , jelas dengan cara yang sama akan diperoleh

$$
E(g) = \int_{-1}^{1} g[x_0, x_1, \dots, x_{n+2}, x] \psi_{n+2}(x) w(x) dx.
$$

Dengan demikian, pada umumnya untuk  $i = 0,1, ..., m - 1$  dan  $x_0, x_1, ..., x_{n+m}$  $(-1,1)$  yang tertentu, jika terdapat

$$
\int_{-1}^{1} \psi_{n+i+1}(x)w(x)dx = 0
$$

maka untuk sembarang pilihan  $x_{n+i+1}$  akan berlaku

$$
E(g) = \int_{-1}^{1} g[x_0, x_1, \dots, x_{n+m+1}, x] \psi_{n+m+1}(x) w(x) dx
$$
 (2.2.3)

Persamaan (2.2.3) tersebut dapat dimodifikasi menjadi

$$
E(g) = \int_{-1}^{1} p_{n+1}(x)q(x)w(x)dx
$$
  
\ndengan  $q(x) = (x - x_{n+1})(x - x_{n+2}) \dots (x - x_{n+m+1})$  dan  
\n $p_{n+1}(x) = g[x_0, x_1, ..., x_{n+m+1}, x](x - x_0) \dots (x - x_n),$   
\n $p_{n+1}(x)$  dapat difaktorkan menjadi  $p_{n+1}(x) = a_{n+1}(x - \xi_0) \dots (x - \xi_n)$  dengan  
\n $\xi_i$  adalah akar-akar dari  $p_{n+1}$ . Bentuk (2.2.4) inilah yang menjadikan metode

kuadratur Gauss merupakan aproksimasi integrand dengan polinom berderajat  $\leq$  (2n + 1). (Dahlquist dan Bjorck, 1974, p.302)

Dengan mengambil titik-titik  $x_i = \xi_i$ , jelas menjadikan  $E(g) = 0$ , kemudian dengan mengambil  $w(x) = 1$ , maka  $f(x) = g(x)$ ,  $I(f) = I(g)$  dan  $E(f) = E(g)$ .

Akhirnya diperoleh

$$
\int_{-1}^{1} f(x)dx = I(f) = I(g) \approx I(p) = I(l_0 f(x_0) + l_1 f(x_1) + l_2 f(x_2) + \dots + l_n f(x_n)),
$$

Misalkan  $A_i = \int_{-1}^{1} l_i(x) dx$ , maka

$$
\int_{-1}^{1} f(x)dx \approx A_0 f(x_0) + A_1 f(x_1) + A_2 f(x_2) + \dots + A_n f(x_n)
$$
  

$$
\approx \sum_{i=0}^{n} A_i f(x_i)
$$

#### **Universitas Indonesia**

Integrasi numerik..., Lismanto, FMIPA UI, 2010.

Selanjutnya penentuan titik  $x_0, x_1, ..., x_n \in (-1,1)$  pada persamaan (2.2.5) dapat diambil dari akar-akar polinomial Legendre  $p_{n+1}$  yang dapat dilihat pada definisi 2.2.8. (Dahlquist dan Bjorck, 1974, p.113)

Selanjutnya, untuk menghitung  $I(f) = \int_a^b f(t) dt$ , akan disubsitusi dengan  $t(x) = \frac{(b-a)x + (b+a)}{2}$ , akibatnya  $t'(x) = \frac{(b-a)}{2}$  dan batas  $(a, b)$  berubah menjadi  $(-1,1)$ , sehingga diperoleh:

$$
I(f) = \int_{a}^{b} f(t)dt
$$
  
=  $\int_{-1}^{1} f(t(x))t'(x)dx$   
=  $\frac{(b-a)}{2} \int_{-1}^{1} f(\frac{(b-a)x + (b+a)}{2}) dx$  2.2.6

 Dalam tugas akhir ini, perhitungan integral menggunakan kuadratur Gauss dengan  $n = 4.8,16,32$  dan 64, dimana nilai-nilai  $x_i$  dan  $A_i$  untuk masing-masing  $n$  dapat dilihat pada lampiran.

## **BAB 3**

# **INTEGRASI NUMERIK DARI TRANSFORMASI HANKEL MENGGUNAKAN METODE KUADRATUR GAUSS**

 Pada bab II telah dijelaskan definisi dari transformasi Hankel, yaitu suatu integral yang berbentuk:

$$
g(r) = \int_{0}^{\infty} f(x) J_{\nu}(xr) x dx
$$

Transformasi Hankel dapat mengandung fungsi  $f(x)$  yang sangat beragam, fungsi bernilai riil atau komplek, serta tergantung dari  $J_n(xr)$ , sehingga untuk menghitung nilainya dibutuhkan integrasi numerik. Agar hasil integrasi numerik dapat dibandingkan, maka akan diambil beberapa transformasi Hankel yang telah diketahui nilai eksaknya berdasarkan tabel integral. (Gradshteyn dan Ryzhik, 2000).

 Pada bab ini akan dibahas integrasi numerik dari transformasi Hankel. Dimulai dengan karakteristik transformasi Hankel, perhitungan transformasi Hankel menggunakan kuadratur Gauss, kemudian diakhiri dengan memberikan beberapa contoh integrasi numerik dari transformasi Hankel menggunakan perangkat *Matlab 7.1* beserta analisis hasilnya.

#### **3.1 Karakteristik Fungsi Bessel**

 Metode Frobenius merupakan metode penyelesaian persamaan differensial Bessel dengan memisalkan solusi berbentuk deret tak hingga. Salah satu penyelesaiannya adalah fungsi Bessel jenis pertama order  $\nu$  yang dinotasikan dengan  $J_{\nu}(x)$ , sehingga fungsi tersebut mempunyai dua parameter yaitu x dan  $\nu$ . Perhitungan  $I_n(x)$  secara analitik tidak mudah dilakukan karena fungsi tersebut berbentuk deret tak hingga yang mengandung fungsi Gamma. Namun, secara numerik nilai  $J_\nu(x)$  dapat diperoleh dengan menginput 2 nilai dari parameter  $\nu$ dan  $x$  ke dalam perintah:

 $besself(v, x)$ 

yang disediakan oleh perangkat lunak *matlab*.

 Perhatikan gambar (3.3.1) dan gambar (3.3.2) yang menunjukkan grafik fungsi Bessel jenis pertama order 0 dan 1.

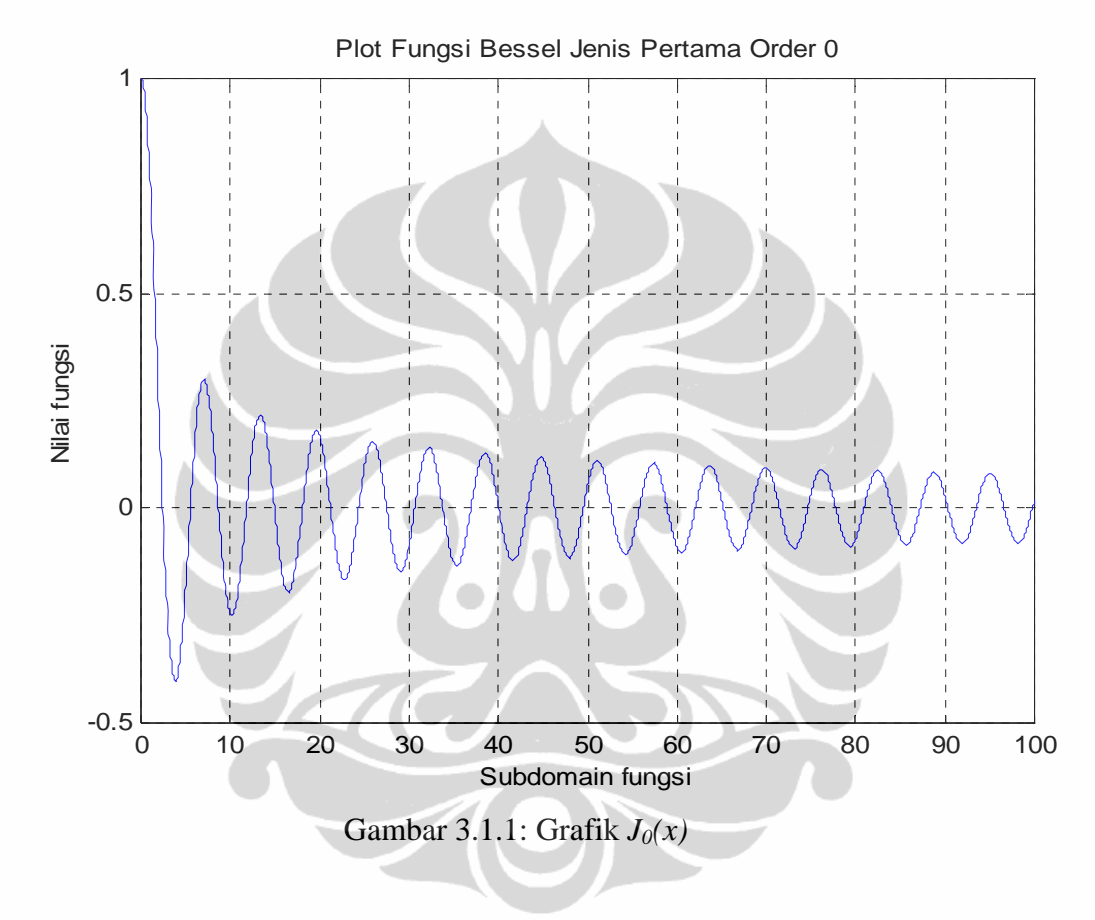

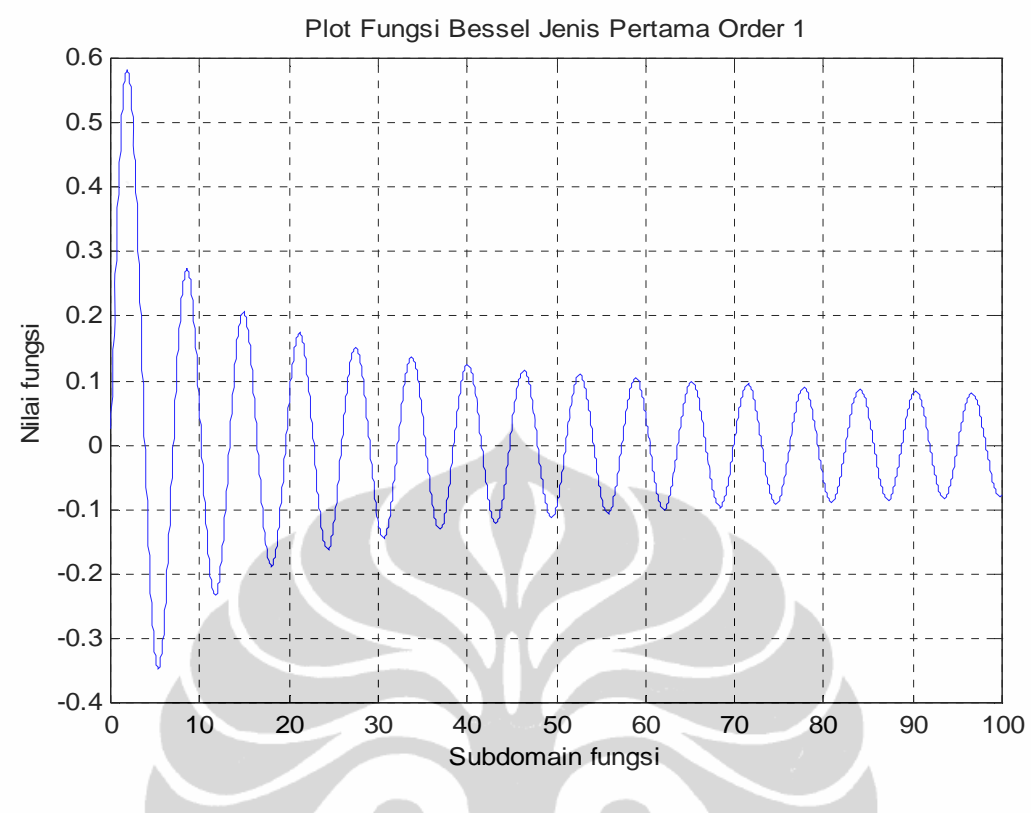

Gambar 3.1.2: Grafik  $J_1(x)$ 

 Gambar (3.1.1) dan (3.1.2) memperlihatkan karakteristik dari fungsi Bessel jenis pertama order 0 dan 1, yaitu berosilasi sepanjang sumbu  $x$  sehingga fungsi tersebut mempunyai banyak akar (*zeros*). Dengan menuliskan  $\{x_k\}$  sebagai barisan naik dari akar-akar fungsi tersebut, maka domain fungsi dapat didiskritisasi menjadi gabungan sub-sub interval  $(0, x_1] \cup \{ \bigcup_{k=1}^{\infty} [x_k, x_{k+1}] \}.$ Integrasi numerik dari transformasi Hankel akan dihitung pada setiap sub-sub interval tersebut dengan menggunakan kuadratur Gauss.

 Dalam praktik, diskritisasi sub-sub interval dilakukan sampai akar tertentu yaitu  $(0, x_1] \cup \{ \bigcup_{k=1}^{N_1} [x_k, x_{k+1}] \}$ . Pemilihan  $N_1$  dilakukan sedemikian sehingga nilai integrand transformasi Hankel pada interval  $\bigcup_{k=N_1}^{\infty} [x_k, x_{k+1}]$  sudah sangat dekat dengan nol, sehingga proses integrasi numerik cukup dilakukan sampai interval ke  $N_1$ . Agar lebih jelas, perhatikan dua grafik integrand dari transformasi Hankel berikut ini:

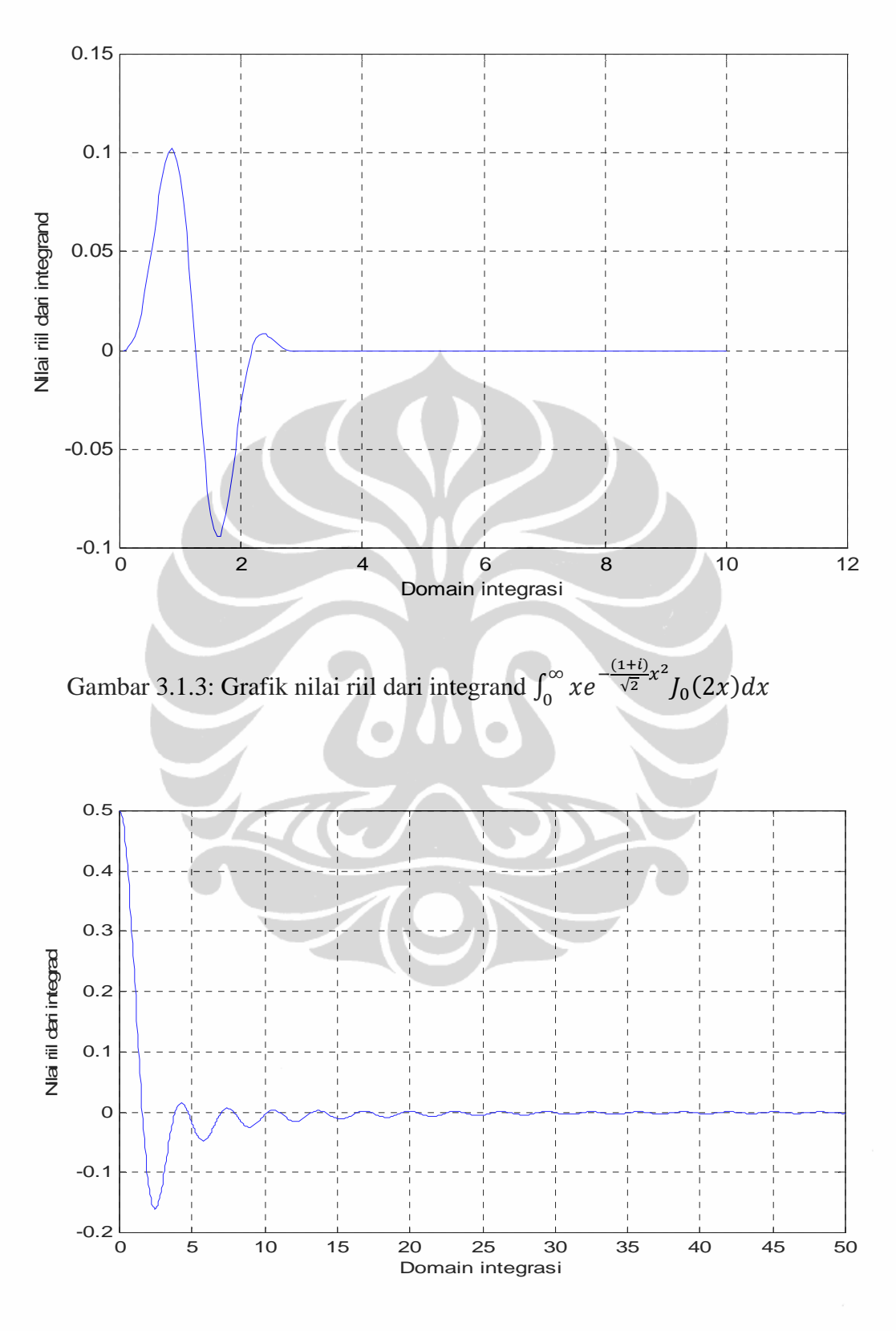

Gambar 3.1.4: Grafik integrand  $\int_0^\infty \frac{\cos x}{x} J_1(2x) dx$ 

Integrasi numerik..., Lismanto, FMIPA UI, 2010.

Gambar (3.1.3) dan (3.1.4) memperlihatkan karakteristik integrand dari transformasi Hankel, yaitu berosilasi sepanjang sumbu  $x$ , sehingga integrandintegrand tersebut mempunyai banyak akar (*zeros*) sesuai dengan jumlah akarakar dari fungsi  $f(x)$  dan  $J_1(rx)$ . Kedua gambar itu juga memperlihatkan nilai integrand cenderung mendekati sumbu  $x$ , sehingga perhitungan numerik transformasi Hankel cukup sampai interval tertentu.

#### **3.2 Perhitungan Transformasi Hankel menggunakan Kuadratur Gauss**

 Pada subbab ini akan dijelaskan mengenai perhitungan transformasi Hankel menggunakan metode kuadratur Gauss  $n$  titik. Metode ini mengaproksimasi nilai transformasi Hankel yang berbentuk integral tak wajar hingga interval tertentu.

 Seperti yang telah dijelaskan pada subbab (2.2) bahwa metode kuadratur Gauss *n* titik didasarkan pada aproksimasi suatu integrand dengan polinom  $p(x)$ berderajat  $\leq (2n - 1)$ . Secara umum hasil aproksimasi semakin baik jika derajat polinom semakin besar, sehingga untuk memperoleh hasil yang lebih baik perlu dilakukan dengan kuadratur Gauss  $n$  titik yang berbeda-beda. Misalnya, dipilih  $n_1, n_2, ..., n_m$  titik dengan  $n_1 < n_2 < \cdots < n_m$ , integrasi numerik transformasi Hankel dapat dihitung sebanyak  $m$  kali dengan kuadratur Gauss  $n_i$  titik. Semua perhitungan ini perlu dilakukan karena tidak adanya jaminan hasil integrasi kuadratur Gauss  $n_{i+1}$  akan lebih baik dari  $n_i$ .

Domain integral terlebih dahulu didiskritisasi berdasarkan akar-akar fungsi Bessel yaitu  $(0, x_1] \cup \{ \bigcup_{k=1}^N [x_k, x_{k+1}] \}$ . Perhitungan numerik transformasi Hankel diawali dengan menghitung jumlahan parsial pertama, yaitu

$$
P_1 = \int_{0}^{x_1} f(x) J_{\nu}(xr) x dx
$$

Kemudian dihitung parsial kedua  $P_2$ , hasil aproksimasi  $\hat{g}(r)$  dan *mix error*  $\hat{\varepsilon}$ , yaitu

$$
P_2 = \int_{x_1}^{x_2} f(x) J_{\nu}(xr) x dx, \qquad \hat{g}(r) = P_1 + P_2 \qquad \text{dan} \quad \hat{\varepsilon} = \left| \frac{P_2 - P_1}{P_1 + 1} \right|
$$

Jika *mix error*  $\hat{\epsilon}$  belum memenuhi batas toleransi, maka perlu dihitung jumlahan parsial ketiga, *update ĝ*(r) dan *mix error ê* dengan rumus

$$
\hat{g}(r) = \sum_{k=1}^{3} P_k \text{ dan } \hat{\varepsilon} = \left| \frac{P_3 - P_2}{P_2 + 1} \right|
$$

Begitu seterusnya, jika *mix error*  $\hat{\epsilon}$  belum memenuhi batas toleransi, maka proses tersebut dilanjutkan hingga diperoleh  $\hat{\varepsilon}$  yang memenuhi batas toleransi. Dalam hal ini, *mix error* bertindak sebagai *absolute error* jika nilai  $P_k$  dan  $P_{k-1}$  sangat kecil, tetapi *mix error* akan bertindak sebagai *relative error* jika  $|P_k - P_{k-1}|$  mempunyai nilai yang kecil dibandingkan  $|P_{k-1}|$ .

Misalkan pada jumlahan parsial  $P_{N_1}$  (sampai akar ke- $N_1$ ) telah diperoleh hasil aproksimasi yang memenuhi batas toleransi yang diberikan, maka kontribusi nilai jumlahan-jumlahan parsial setelah  $P_{N_1}$  ke dalam  $\hat{g}(r)$  sudah tidak signifikan karena nilai-nilainya dekat dengan 0. Hal ini menunjukkan bahwa

$$
\int_{x_{N_1}}^{\infty} f(x)J_{\nu}(xr)xdx \approx 0
$$
 3.2.1

Dengan demikian perhitungan transformasi Hankel cukup dilakukan hanya sampai akar ke- $N_1$  dan diperoleh hasil perhitungan

$$
\hat{g}(r) = \sum_{k=1}^{N_1} P_k.
$$

Berikut ini diberikan algoritma metode kuadratur Gauss  $n$  titik untuk menghitung transformasi Hankel.

#### **Algoritma Kuadratur Gauss dengan Titik**

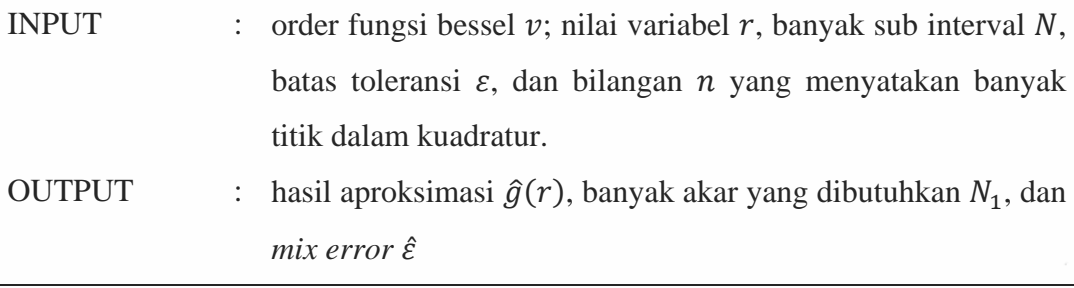

Langkah 1 : inisialisasi awal  $a = 0$ , dan  $b = x_1$  dengan  $x_1$  adalah akar

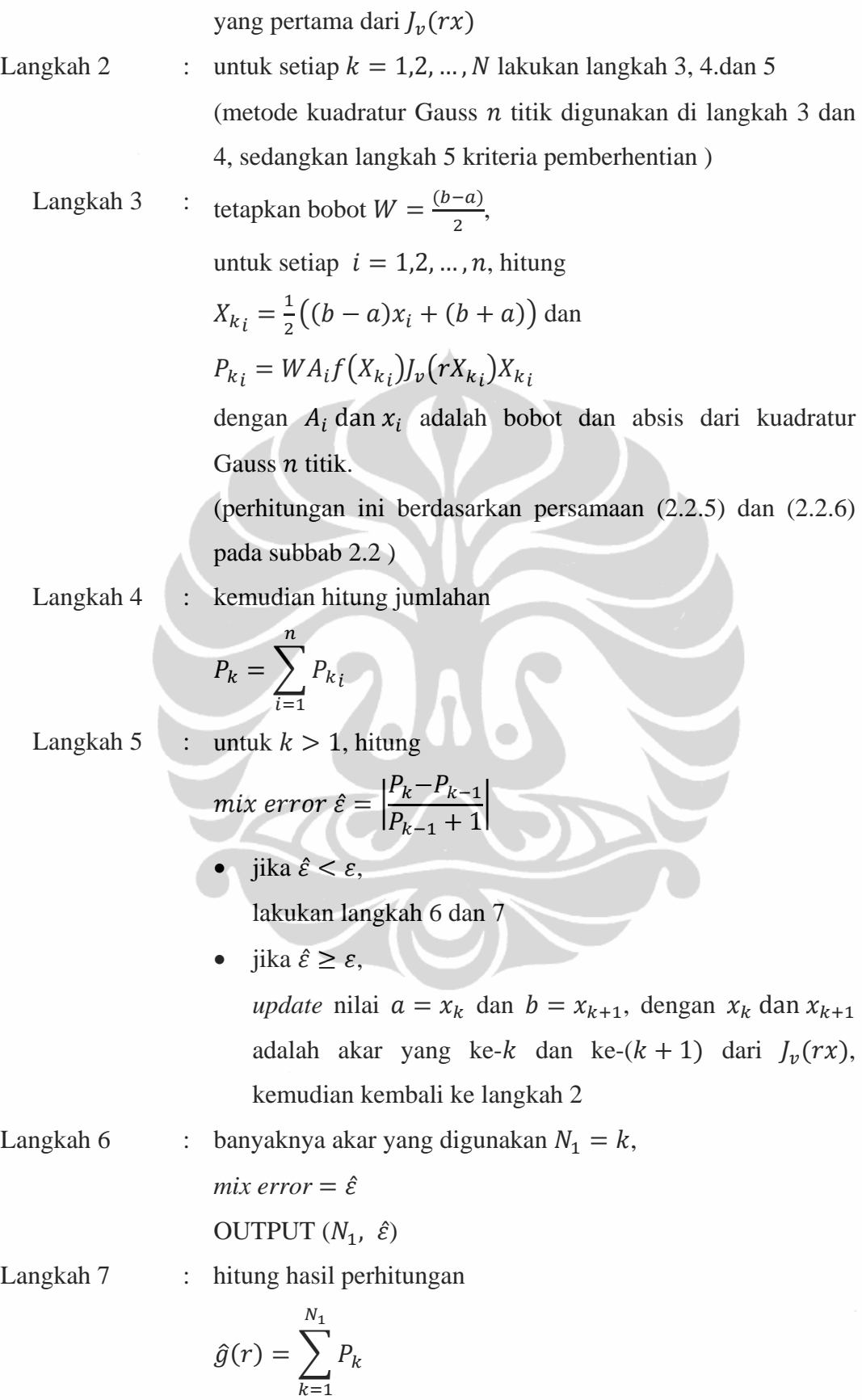

25

**Universitas Indonesia** 

#### OUTPUT  $(\hat{g}(r))$

 Algoritma kuadratur Gauss digunakan untuk menghitung nilai transformasi Hankel hanya sampai akar ke- $N_1$ , namun demikian perhitungan sudah cukup baik karena kontribusi  $P_k$  untuk  $k > N_1$  relatif kecil.

 Selanjutnya, dilakukan simulasi awal perhitungan dua transformasi Hankel berikut dengan algoritma kuadratur Gauss  $n$  titik.

$$
g_1(2) = \int_0^\infty x e^{-\frac{(1+i)}{\sqrt{2}}x^2} J_0(2x) dx
$$

 $\blacksquare$ 

dan

$$
g_2(2) = \int\limits_0^\infty \frac{\cos x}{x} J_1(2x) dx
$$
 3.1.4

 Grafik integrand dari dua transformasi Hankel itu masing-masing dapat diihat pada gambar (3.1.3) dan (3.1.4).Berdasarkan tabel integral (Lihat di [Gradshteyn dan Ryzhik]), nilai eksak dari dua transformasi Hankel diatas adalah

$$
g_1(2) = \frac{\exp\left(-\frac{2^2\sqrt{2}}{4(1+i)}\right)}{\sqrt{2}(1+i)}
$$
dan  $g_2(2) = \frac{\sqrt{2^2-1}}{2}$ 

 Tabel berikut merupakan hasil simulasi perhitungan numerik persamaan (3.1.3) dan (3.1.4 dengan mengunakan kuadratur Gauss  $n = 4$  dan 8, banyaknya akar (*zeros*) fungsi Bessel yang digunakan  $N = 15$  dan 20, serta *absolute error* yang dihitung dengan rumus:

*Absolute error* = |nilai eksak – nilai aproksimasi|

| Kuadratur | N  | Nilai Eksak |                                                                    | Nilai Aproksimasi | Absolute error |  |
|-----------|----|-------------|--------------------------------------------------------------------|-------------------|----------------|--|
|           |    | Riil        | Imaginer                                                           | Riil              | Imaginer       |  |
|           | 15 |             | 0.2457791604 -0.0188285922 0.2457896760 -0.0192818025 0.0004533322 |                   |                |  |
| $n = 4$   | 20 |             | 0.2457791604 -0.0188285922 0.2457896760 -0.0192818025 0.0004533322 |                   |                |  |
| $n = 8$   | 15 |             | 0.2457791604 -0.0188285922 0.2457791633 -0.0192817988 0.0004532066 |                   |                |  |
|           | 20 |             | 0.2457791604 -0.0188285922 0.2457791633 -0.0192817988 0.0004532066 |                   |                |  |

Tabel 3.2.1: Hasil aproksimasi persamaan (3.1.3)

| Kuadratur | N  | Nilai Eksak |          | Nilai Aproksimasi                                                 | Absolute error |              |
|-----------|----|-------------|----------|-------------------------------------------------------------------|----------------|--------------|
|           |    | Riil        | Imaginer | Riil                                                              | Imaginer       |              |
| $n = 4$   | 15 |             |          | $0.8660254038$   $0.0000000000$   $0.8676261280$   $0.0000000000$ |                | 0.0016007242 |
|           | 20 |             |          | $0.8660254038$   $0.0000000000$   $0.8656762050$   $0.0000000000$ |                | 0.0003491988 |
|           | 15 |             |          | $0.8660254038$   $0.0000000000$   $0.8676256400$   $0.0000000000$ |                | 0.0016002362 |
| $n = 8$   | 20 |             |          | 0.8660254038   0.0000000000   0.8656763218   0.0000000000         |                | 0.0003490820 |

Tabel 3.2.2: Hasil aproksimasi persamaan (3.1.4)

 Tabel 3.2.1 dan 3.2.2 memperlihatkan hasil aproksimasi persamaan (3.1.3) dan (3.1.4) dengan menggunakan kuadratur Gauss *n* = 4 dan 8 serta banyak akar fungsi Bessel (*zeros*) *N* = 15 dan 20. Pada kedua tabel itu terlihat bahwa untuk kuadratur Gauss *n* titik yang semakin besar dengan *N* tetap, diperoleh *absolute error* yang cenderung mengecil. Sebaliknya, pada tabel 3.2.2, jika banyak akar *N* yang diperbesar sedangkan *n* tetap, maka diperoleh *absolute error* yang juga cenderung mengecil. Namun, pada tabel 3.2.1, hasil yang diperoleh cenderung tetap untuk *N* yang lebih besar dari 15. Hal ini terjadi karena jumlahan parsial untuk *Pk*, *k >* 4, bernilai sangat kecil seperti yang terlihat pada gambar 3.1.3, akibatnya hanya dibutuhkan sekitar 4 akar dalam menghitung persamaan 3.1.1.

Dari semua hasil perhitungan untuk order fungsi Bessel  $v = 0$  dan 1, ada dua hal yang perlu digarisbawahi. Pertama, semakin besar *n* titik yang digunakan pada kuadratur dengan banyak akar *N* yang tetap, maka hasil aproksimasi semakin mendekati nilai eksaknya. Kedua, semakin besar banyak akar *N* yang digunakan dalam suatu kuadratur Gauss *n* titik, maka hasil aproksimasi juga semakin mendekati nilai eksaknya. Dengan demikian dapat disimpulkan bahwa untuk suatu kuadratur Gauss *n* titik, hasil aproksimasi yang lebih baik dapat diperoleh dengan menambah banyak akar fungsi Bessel sampai *N* tertentu.

 Ada kalanya dengan menambah banyak akar yang digunakan, belum tentu diperoleh hasil yang lebih baik seperti yang terjadi pada tabel 3.2.1. Oleh karena itu, selain menambah banyak akar fungsi Bessel yang digunakan, untuk memperoleh hasil yang lebih baik dapat dilakukan dengan menambah *n* titik yang digunakan dalam kuadratur. Dalam hal ini penambahan *n* tidak perlu berurutan dan boleh agak sembarang karena tidak ada jaminan bahwa penambahan *n* ini selalu memberikan hasil yang lebih baik.

 Berikut ini diberikan algoritma metode kuadratur Gauss dengan  $n_1, n_2, \ldots, n_m$  titik yang merupakan modifikasi dari algoritma metode kuadratur Gauss *n* titik. Algoritma ini dapat digunakan untuk mengaproksimasi nilai dari transformasi Hankel yang sudah diketahui nilai eksaknya, hal ini bertujuan untuk membandingkan hasil yang diperoleh dengan nilai eksaknya.

#### Algoritma Kuadratur Gauss dengan  $n_1$ ,  $n_2$ , ...,  $n_m$  titik

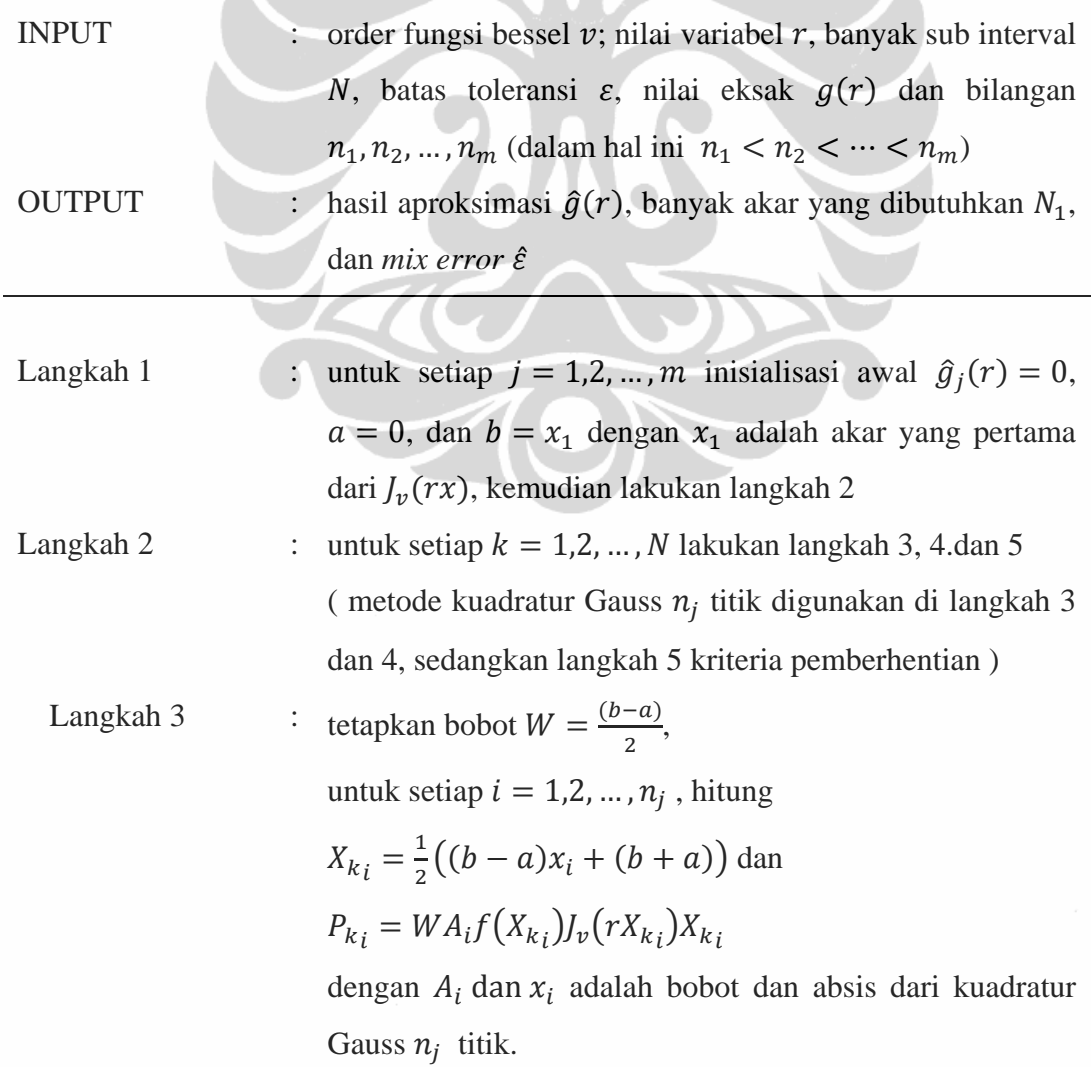

**Universitas Indonesia** 

Integrasi numerik..., Lismanto, FMIPA UI, 2010.

(perhitungan ini berdasarkan persamaan (2.2.5) dan (2.2.6) pada subbab 2.2)

Langkah 4 : kemudian hitung jumlahan parsial dan hasil aproksimasi

$$
P_k = \sum_{i=1}^{'} P_{k_i}
$$
  
\n
$$
\hat{g}_j(r) = \hat{g}_j(r) + P_k
$$
  
\nLangkah 5 : untuk  $k > 1$ , hitung  
\nmix error  $\hat{\varepsilon}_{1,j} = \left| \frac{P_k - P_{k-1}}{P_{k-1} + 1} \right|$   
\nabsolute error  $\hat{\varepsilon}_{2,j} = |g_j(r) - \hat{g}_j(r)|$   
\n• jika  $\hat{\varepsilon}_{1,j} < \varepsilon$  dan  $\hat{\varepsilon}_{2,j} < \varepsilon$ ,  
\n $N_{1,j} = k$   
\nlakukan langkah 6 dan 7  
\n- jika  $\hat{\varepsilon}_{1,j} \ge \varepsilon$  atau  $\hat{\varepsilon}_{2,j} \ge \varepsilon$ , dan  $k < N$ ,  
\n*update* nilai  $a = x_k$  dan  $b = x_{k+1}$ , dengan  
\n $x_k$  dan  $x_{k+1}$  adalah akar yang ke-k dan ke-(k + 1)  
\ndari  $J_\nu(rx)$ , kemudian kembali ke langkah 2  
\n- jika  $\hat{\varepsilon}_{1,j} \ge \varepsilon$  atau  $\hat{\varepsilon}_{2,j} \ge \varepsilon$ , dan  $k = N$ ,  
\n $N_{1,j} = k$   
\nkembali ke langkah 1  
\nLangkah 6  
\nhasil perhitungan  
\n $\hat{g}(r) = {\hat{g}_j(r) | \hat{\varepsilon}_{2,j} \text{ minimum}}$   
\n $\hat{g} = \min_{r \in \mathcal{N}_1} {\hat{\varepsilon}_{2,j} \text{ minimum}}$   
\n $\hat{\varepsilon} = \min_{r \in \mathcal{N}_2} {\hat{\varepsilon}_{2,j}}$   
\nLangkah 7  
\n: OUTPUT  $(r, g(r), \hat{g}(r), N_1 \text{ dan } \hat{\varepsilon}$ )

 $n_{i}$ 

Algoritma tersebut akan digunakan untuk melakukan perhitungan beberapa transformasi Hankel yang akan ditunjukkan pada subbab 3.3.

#### **3.3 Hasil Percobaan**

 Untuk menunjukkan perhitungan dan karakteristik dari transformasi Hankel, akan dilakukan perhitungan numerik dari beberapa transformasi Hankel yang telah diketahui nilai eksaknya berdasarkan tabel integral. Untuk itu, perhitungan akan dilakukan dengan menggunakan algoritma kuadratur gauss dengan 4, 8, 16, 32 dan 64 titik. Sesuai dengan langkah-langkah dalam algoritma kuadratur gauss dengan  $n_1, n_2, ..., n_m$  titik, maka percobaan akan dimulai dengan kuadratur Gauss 4 titik sampai *N* tertentu. Jika hasil yang belum memuaskan, maka perhitungan dilanjutkan dengan menggunakan kuadratur Gauss 8 titik, begitu seterusnya hingga menggunakan kuadratur Gauss 64 titik.

 Berikut ini diberikan beberapa transformasi Hankel yang telah diketahui nilai eksaknya berdasarkan tabel integral (Gradshteyn dan Ryzhik, 2000). Pembahasan terbagi dalam 2 kategori yaitu tipe eksponensial dan tipe trigonometri.

## **1. Tipe Eksponensial**

 Transformasi Hankel tipe eksponensial merupakan transformasi Hankel yang mengandung fungsi eksponensial. Pada tipe eksponensial ini akan diambil 3 transformasi Hankel yang nilai eksaknya telah diketahui berdasarkan tabel integral.

$$
g_1(x) = \int_{0}^{\infty} e^{-\alpha x^2} J_{\nu}(xr) x^{\nu+1} dx = \frac{r^{\nu} e^{-\frac{r^2}{4}\alpha}}{(2 \alpha)^{\nu+1}}
$$
 3.3.1

(Gradshteyn dan Ryzhik, 2000, p.698)

$$
g_2(x) = \int_{0}^{\infty} e^{-\alpha x} J_{\nu}(xr) dx = \frac{(\sqrt{r^2 + \alpha^2} - \alpha)^{\nu}}{r^{\nu} \sqrt{r^2 + \alpha^2}}
$$
 3.2.2

(Gradshteyn dan Ryzhik, 2000, p.686)

$$
g_3(x) = \int_{0}^{\infty} e^{-\alpha x} J_{\nu}(xr) x^{\nu} dx = \frac{(2r)^{\nu} \Gamma(\nu + \frac{1}{2})}{\sqrt{\pi} (r^2 + \alpha^2)^{(\nu + \frac{1}{2})}}
$$
3.3.3

(Gradshteyn dan Ryzhik, 2000, p.694)

 Berikut ini diberikan grafik tiga transformasi Hankel diatas untuk *v* = 0 dan 1,  $r = 2$ , dan  $\alpha = 1 + i$ 

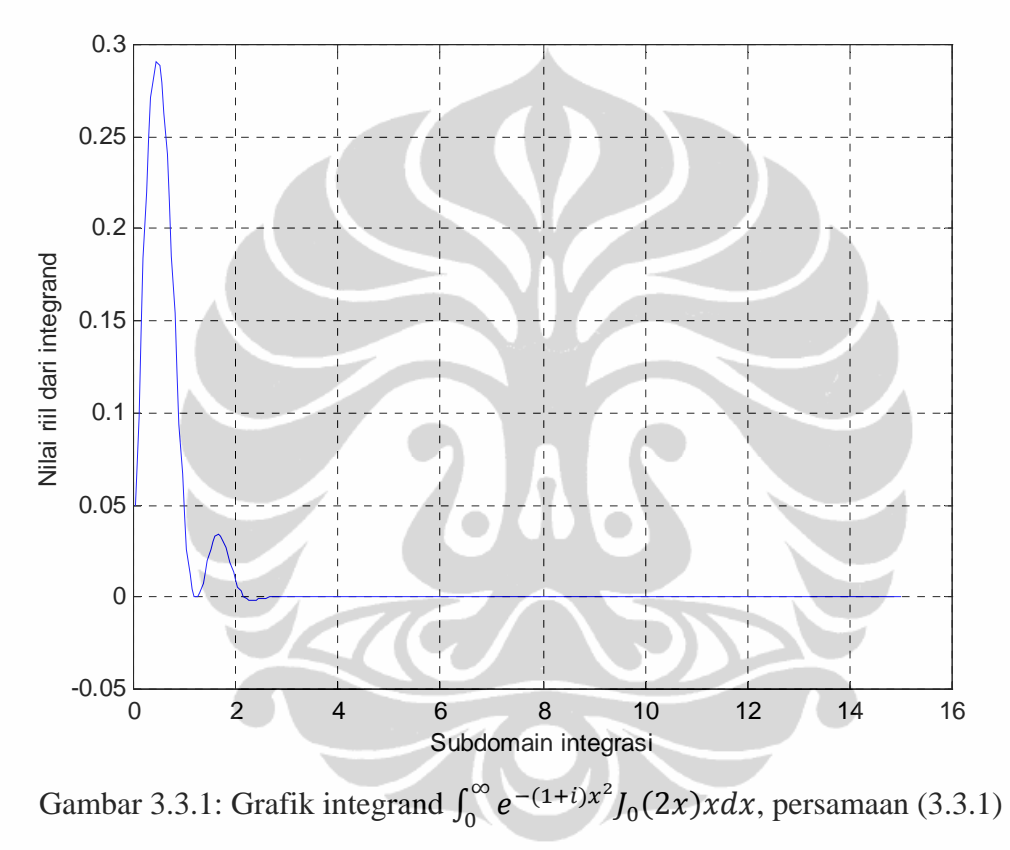

dengan  $v = 0$ ,  $r = 2$  dan  $\alpha = 1 + i$ 

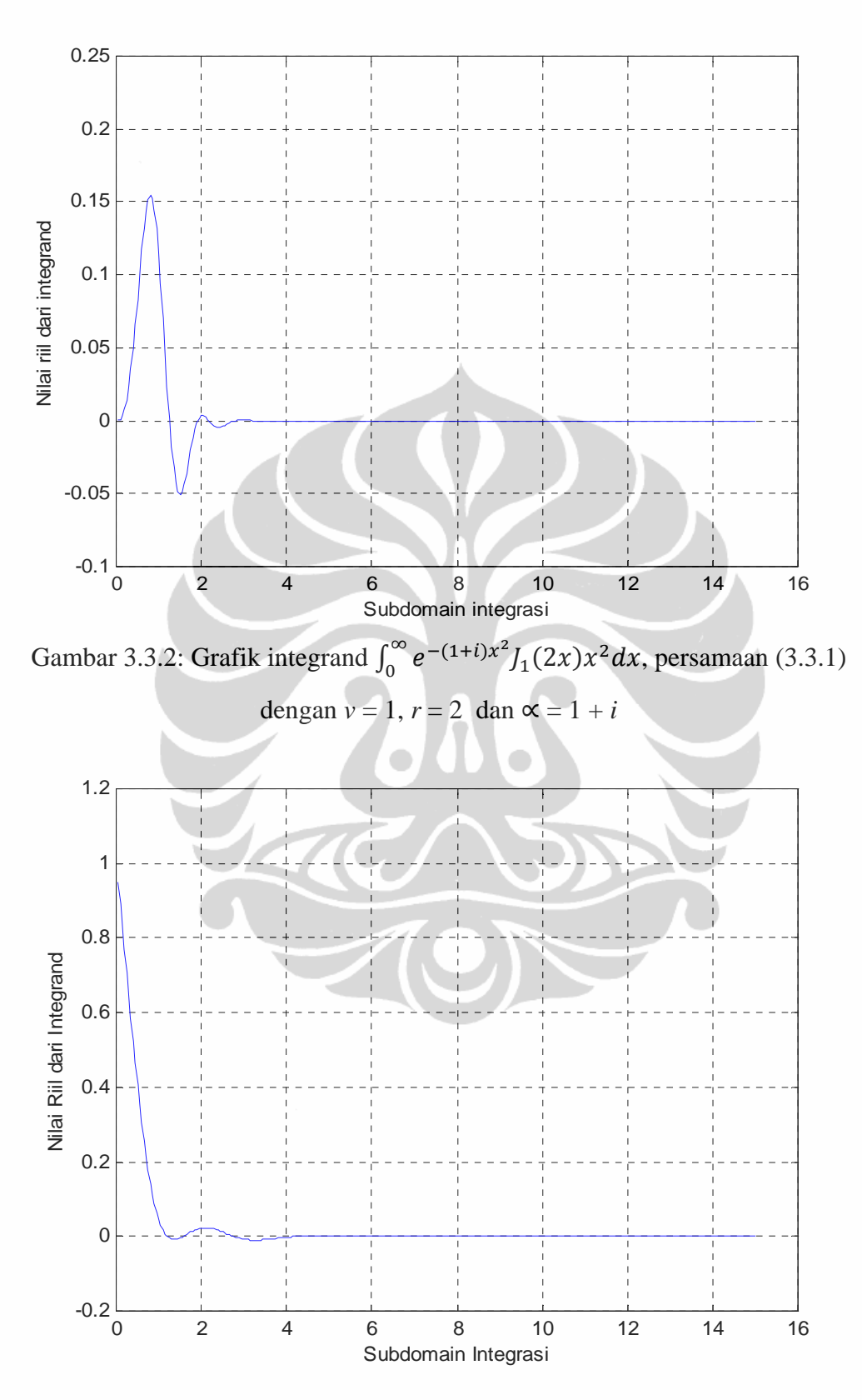

Gambar 3.3.3: Grafik integrand  $\int_0^\infty e^{-(1+i)x} J_0(2x) dx$ , persamaan (3.3.2) dengan *v*  $= 0, r = 2$  dan  $\alpha = 1 + i$ 

Integrasi numerik..., Lismanto, FMIPA UI, 2010.

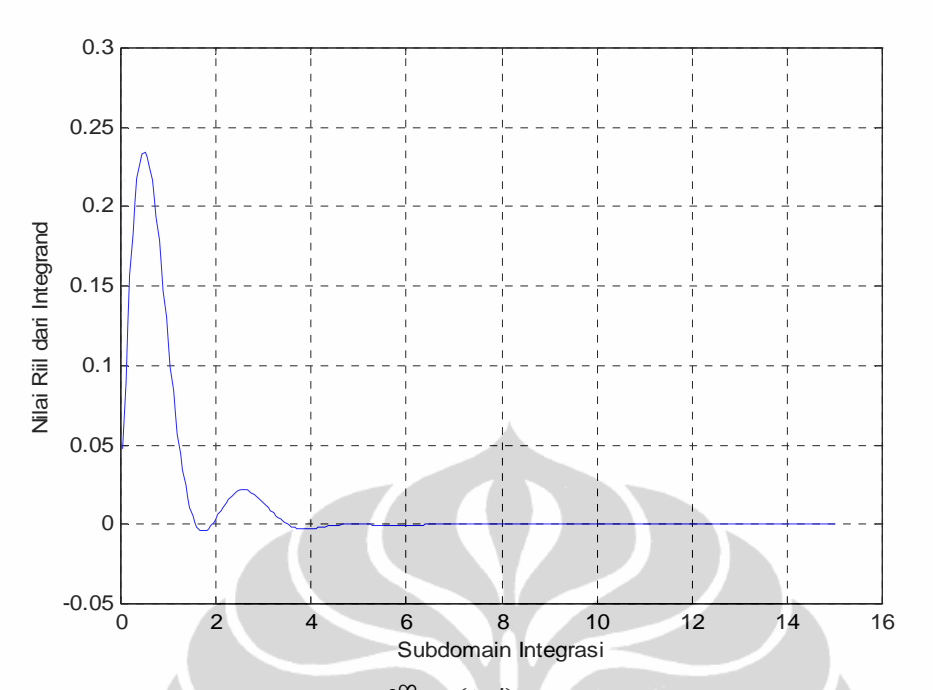

Gambar 3.3.4: Grafik integrand  $\int_0^\infty e^{-(1+i)x} J_1(2x) dx$ , persamaan (3.3.2) dengan

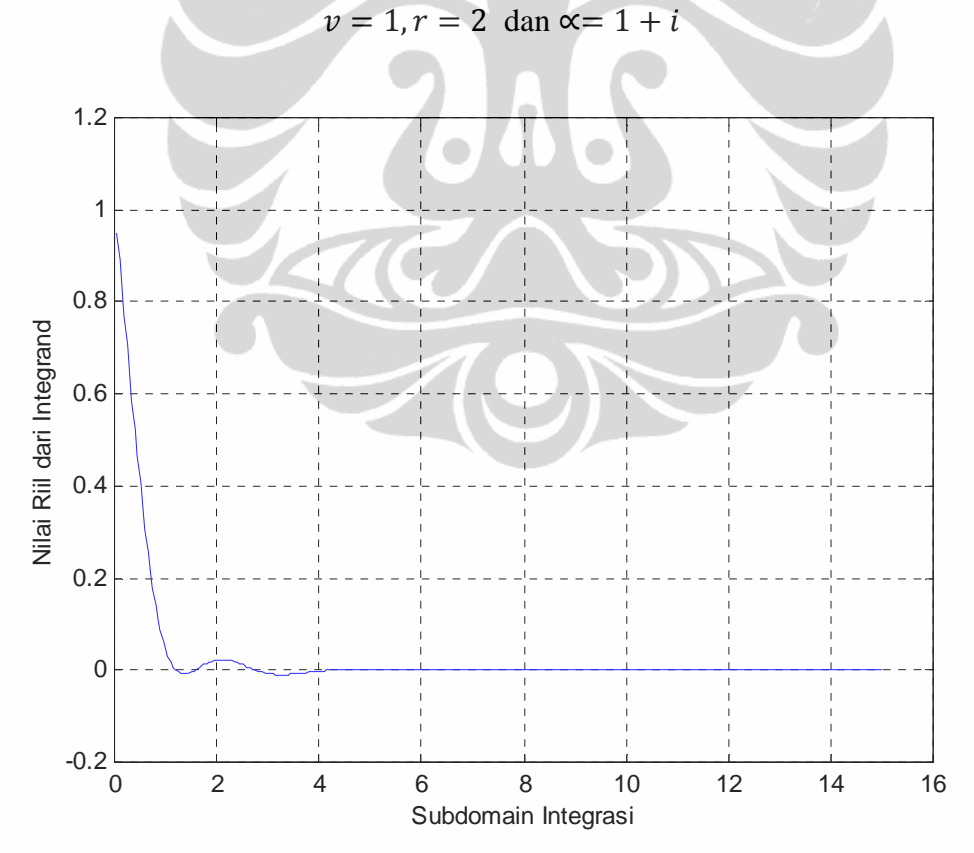

Gambar 3.3.5: Grafik integrand  $\int_0^\infty e^{-(1+i)x} J_0(2x) x^{\nu} dx$ , persamaan (3.3.3) dengan  $v = 0, r = 2$  dan  $\infty = 1 + i$ 

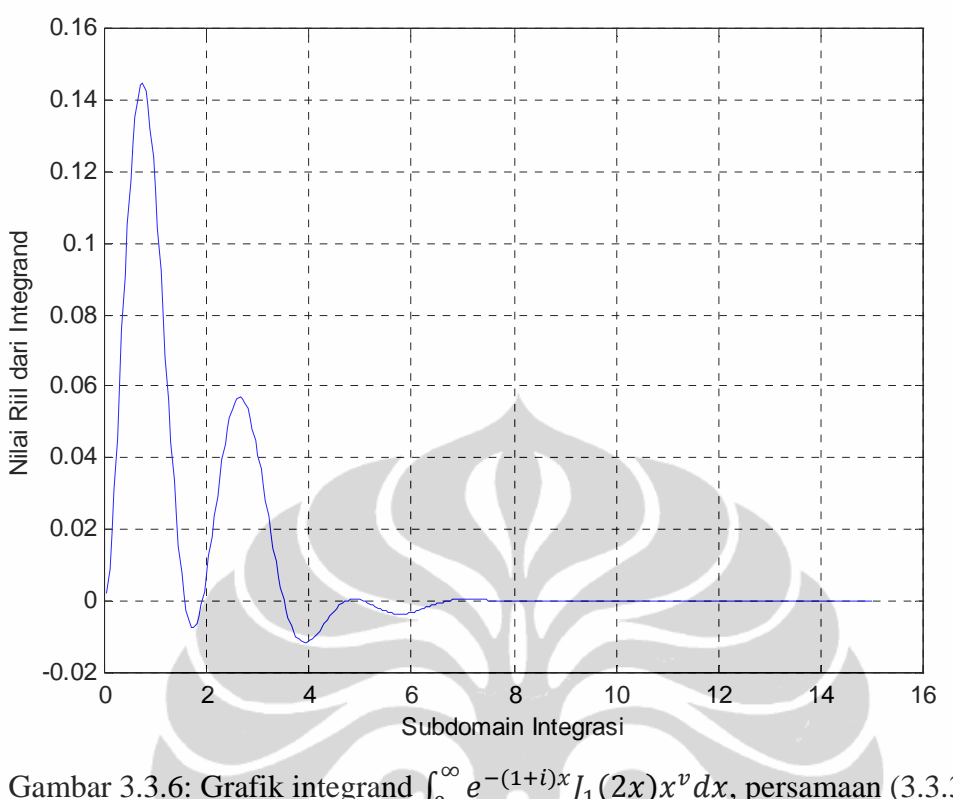

Gambar 3.3.6: Grafik integrand  $\int_0^\infty e^{-(1+i)x} J_1(2x) x^{\nu} dx$ , persamaan (3.3.3) dengan  $v = 1, r = 2$  dan  $\infty = 1 + i$ 

 Percobaan dilakukan dengan mengambil *v* = 0 dan 1, *r* =0.5, 2 dan 10,  $\alpha = 1 + i$ , serta toreransi 10<sup>-5</sup>. Hasil perhitungan dari ketiga transformasi Hankel diatas dapat dilihat pada tabel (3.3.1) berikut ini.

|    | <b>TH</b><br>No<br>$\mathsf{v}$ |                |              |                 |                 | Nilai eksak     |                 | Nilai aproksimasi | Abs. error     | $N_1$ | $\mathsf{n}$ |
|----|---------------------------------|----------------|--------------|-----------------|-----------------|-----------------|-----------------|-------------------|----------------|-------|--------------|
|    |                                 |                |              | Riil            | Imaginer        | Riil            | Imaginer        |                   |                |       |              |
| 1  | 3.3.1                           | 0.5            | 0            | 0.2497609059    | $-0.2346191014$ | 0.2497608382    | $-0.2346191839$ | 0.000000106721788 | 3              | 16    |              |
| 2  | 3.3.2                           | 0.5            | 0            | 0.5280517967    | $-0.4661547366$ | 0.5280505132    | $-0.4661548823$ | 0.000001291743295 | $\overline{2}$ | 8     |              |
| 3  | 3.3.3                           | 0.5            | 0            | 0.5280517967    | $-0.4661547366$ | 0.5280505132    | $-0.4661548823$ | 0.000001291743295 | $\overline{2}$ | 8     |              |
| 4  | 3.3.1                           | 0.5            | $\mathbf{1}$ | 0.0018927256    | $-0.0605475009$ | 0.0018927256    | $-0.0605475009$ | 0.000000000000000 | $\mathbf{1}$   | 32    |              |
| 5  | 3.3.2                           | 0.5            | $\mathbf{1}$ | 0.0115869336    | $-0.1237941202$ | 0.0115863489    | $-0.1237937597$ | 0.000000686901987 | $\overline{2}$ | 8     |              |
| 6  | 3.3.3                           | 0.5            | $\mathbf{1}$ | $-0.0984980337$ | $-0.1443252034$ | $-0.0984984501$ | $-0.1443300850$ | 0.000004899327252 | $\overline{2}$ | 8     |              |
| 7  | 3.3.1                           | $\overline{2}$ | 0            | 0.2057667546    | $-0.0603736105$ | 0.2057667609    | $-0.0603736312$ | 0.000000021637468 | 3              | 8     |              |
| 8  | 3.3.2                           | $\overline{2}$ | $\mathbf{0}$ | 0.4602210326    | $-0.1086434484$ | 0.4602233052    | $-0.1086380949$ | 0.000005815898298 | 7              | 4     |              |
| 9  | 3.3.3                           | $\overline{2}$ | 0            | 0.4602210326    | $-0.1086434484$ | 0.4602233052    | -0.1086380949   | 0.000005815898298 | 7              | 4     |              |
| 10 | 3.3.1                           | $\overline{2}$ | $\mathbf{1}$ | 0.0726965721    | $-0.1330701826$ | 0.0726959236    | $-0.1330702404$ | 0.000000651070726 | $\overline{2}$ | 8     |              |
| 11 | 3.3.2                           | $\overline{2}$ | $\mathbf{1}$ | 0.2155677595    | $-0.1757887921$ | 0.2155705823    | $-0.1757920429$ | 0.000004305333957 | 6              | 8     |              |
| 12 | 3.3.3                           | $\overline{2}$ | $\mathbf{1}$ | 0.1623597234    | $-0.1355015859$ | 0.1623671612    | $-0.1354949282$ | 0.000009982276200 | 7              | 8     |              |
| 13 | 3.3.1                           | 10             | 0            | 0.0000008678    | $-0.0000009914$ | 0.0000000000    | 0.0000000000    | 0.000001317554857 | 3              | 8     |              |
| 14 | 3.3.2                           | 10             | 0            | 0.0999850044    | $-0.0009997501$ | 0.0999897031    | $-0.0010055999$ | 0.000007503195435 | 23             | 4     |              |
| 15 | 3.3.3                           | 10             | $\mathbf 0$  | 0.0999850044    | $-0.0009997501$ | 0.0999897031    | -0.0010055999   | 0.000007503195435 | 23             | 4     |              |
| 16 | 3.3.1                           | 10             | 1            | $-0.0000003089$ | $-0.0000046481$ | 0.0000005220    | $-0.0000083632$ | 0.000003806883610 | 10             | 4     |              |
| 17 | 3.3.2                           | 10             | $\mathbf{1}$ | 0.0899015246    | $-0.0098985254$ | 0.0899036034    | $-0.0099023811$ | 0.000004380391755 | 23             | 4     |              |
| 18 | 3.3.3                           | 10             | 1            | 0.0099925039    | $-0.0002998251$ | 0.0099997621    | $-0.0002947835$ | 0.000008837375051 | 28             | 4     |              |

Tabel 3.3.1: Hasil Percobaan Transformasi Hankel Tipe Eksponensial

 Dapat dilihat pada tabel 3.3.1 bahwa perhitungan transformasi Hankel dapat memberikan hasil yang memuaskan karena memenuhi batas toleransi yang diberikan, yaitu  $10^{-5}$ . Dalam hal ini hasil perhitungan bernilai komplek, karena pemberian nilai  $\alpha = 1 + i$ . Dari tabel tersebut terlihat bahwa transformasi Hankel tipe eksponensial memerlukan banyak akar (*N1*) yang kurang dari 29, hal ini dapat terlihat pula pada grafik integrand masing-masing transformasi Hankel yang cenderung cepat mendekati sumbu x. Mengenai *n* titik yang digunakan dalam kuadratur, hanya transformasi Hankel 3.3.1 untuk *r* = 0,5 yang memerlukan 32 titik, sedangkan yang lainnya cukup dengan 4, 8 atau 16 titik. Hal ini menunjukkan bahwa proses perhitungan diatas tidak perlu menggunakan kuadratur 64 titik.

#### **2. Tipe Trigonometri**

 Transformasi Hankel tipe trigonometri merupakan transformasi Hankel yang mengandung fungsi trigonometri. Pada tipe trigonometri ini akan diambil 4 transformasi Hankel yang nilai eksaknya telah diketahui berdasarkan tabel integral.

$$
g_4(x) = \int_0^\infty \frac{\sin(ax)J_1(xr)}{x} dx = \begin{cases} \frac{a}{r} & , \text{jika } a \le r \\ \frac{a}{(a + \sqrt{a^2 - r^2})}, \text{jika } a \ge r \end{cases}
$$
 3.3.4

$$
g_5(x) = \int_0^\infty \frac{\cos(ax)J_1(xr)}{x} dx = \begin{cases} \frac{\sqrt{r^2 - a^2}}{r} & \text{, jika } a \le r \\ 0 & \text{, jika } a \ge r \end{cases}
$$
 3.3.5

(Gradshteyn dan Ryzhik, 2000, p.720)

$$
g_6(x) = \int_0^\infty \frac{\sin(x)J_0(xr)}{x} dx = \begin{cases} \frac{\pi}{2} & , \text{jika } 0 < r < 1\\ \arcsin\left(\frac{1}{r}\right), \text{jika } r > 1 \end{cases}
$$
 3.3.6

(Gradshteyn dan Ryzhik, 2000, p.721)

Berikut ini diberikan grafik tiga transformasi Hankel diatas untuk  $r = 2$ .

Integrasi numerik..., Lismanto, FMIPA UI, 2010.

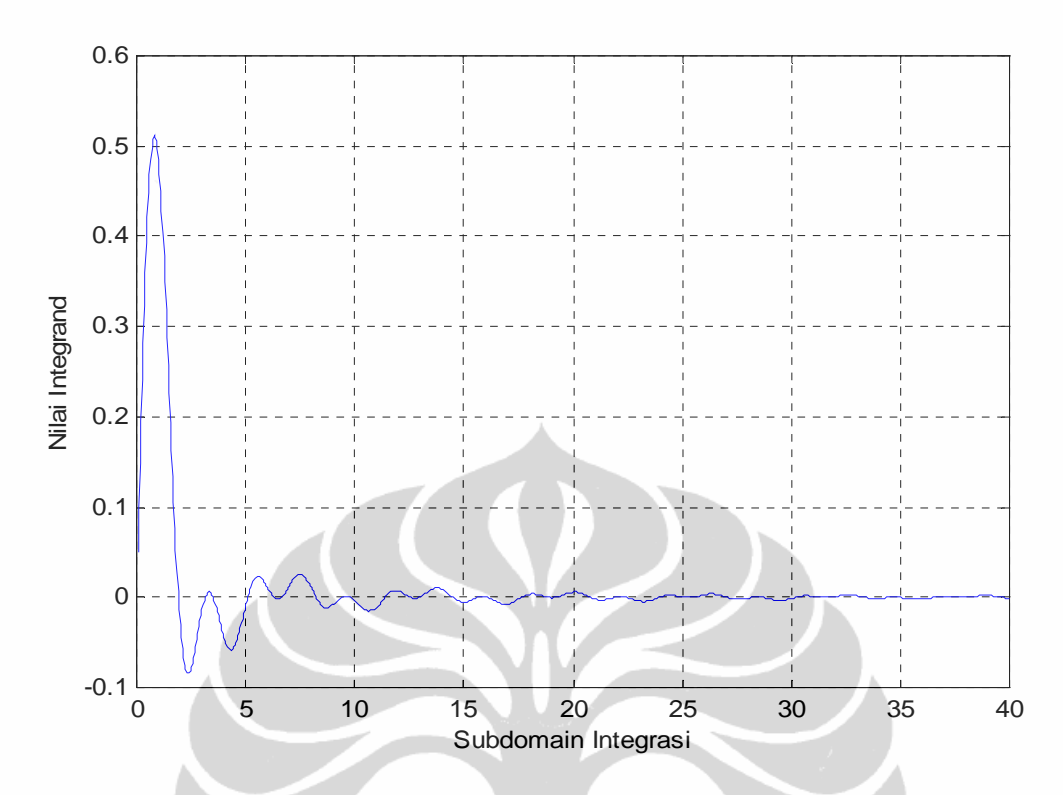

Gambar 3.3.7: Grafik integrand  $\int_0^\infty \frac{\sin(ax)}{x} J_1(2x) dx$ , persamaan (3.3.4) dengan  $r = 2$  dan  $a = 1$ 

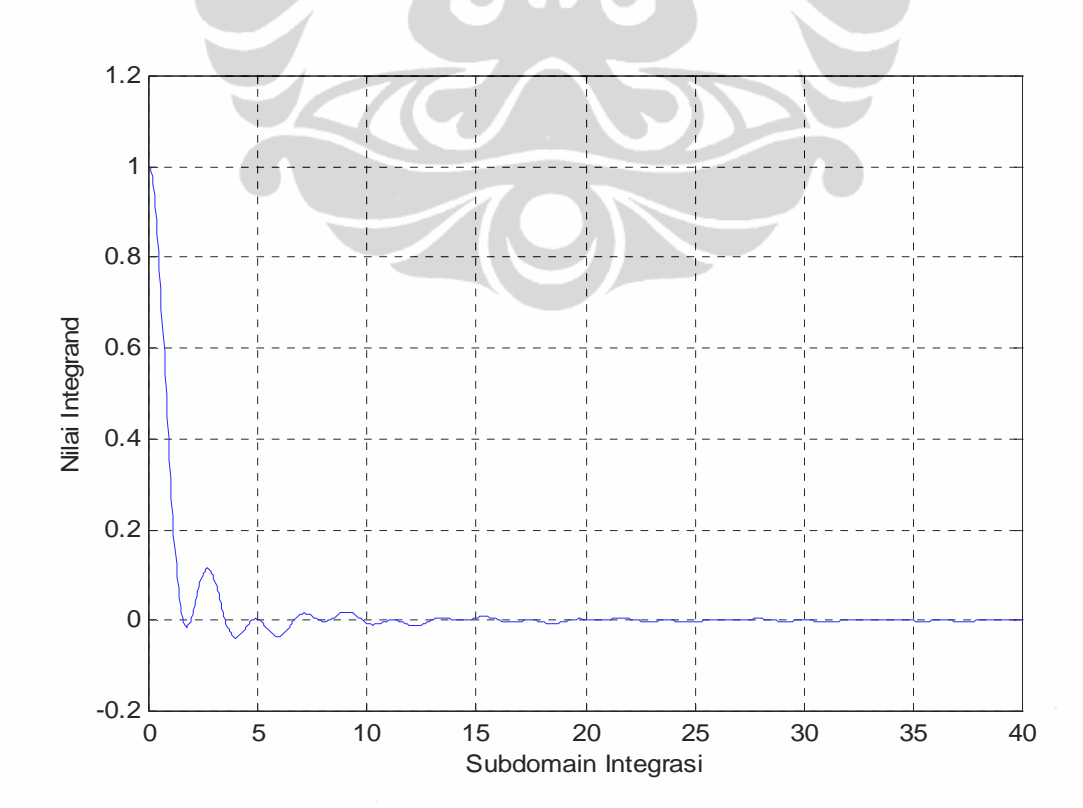

**Universitas Indonesia** 

Gambar 3.3.8: Grafik integrand  $\int_0^\infty \frac{\cos(ax)}{x} J_1(2x) dx$ , persamaan (3.3.5) dengan  $r = 2$  dan  $a = 1$ 

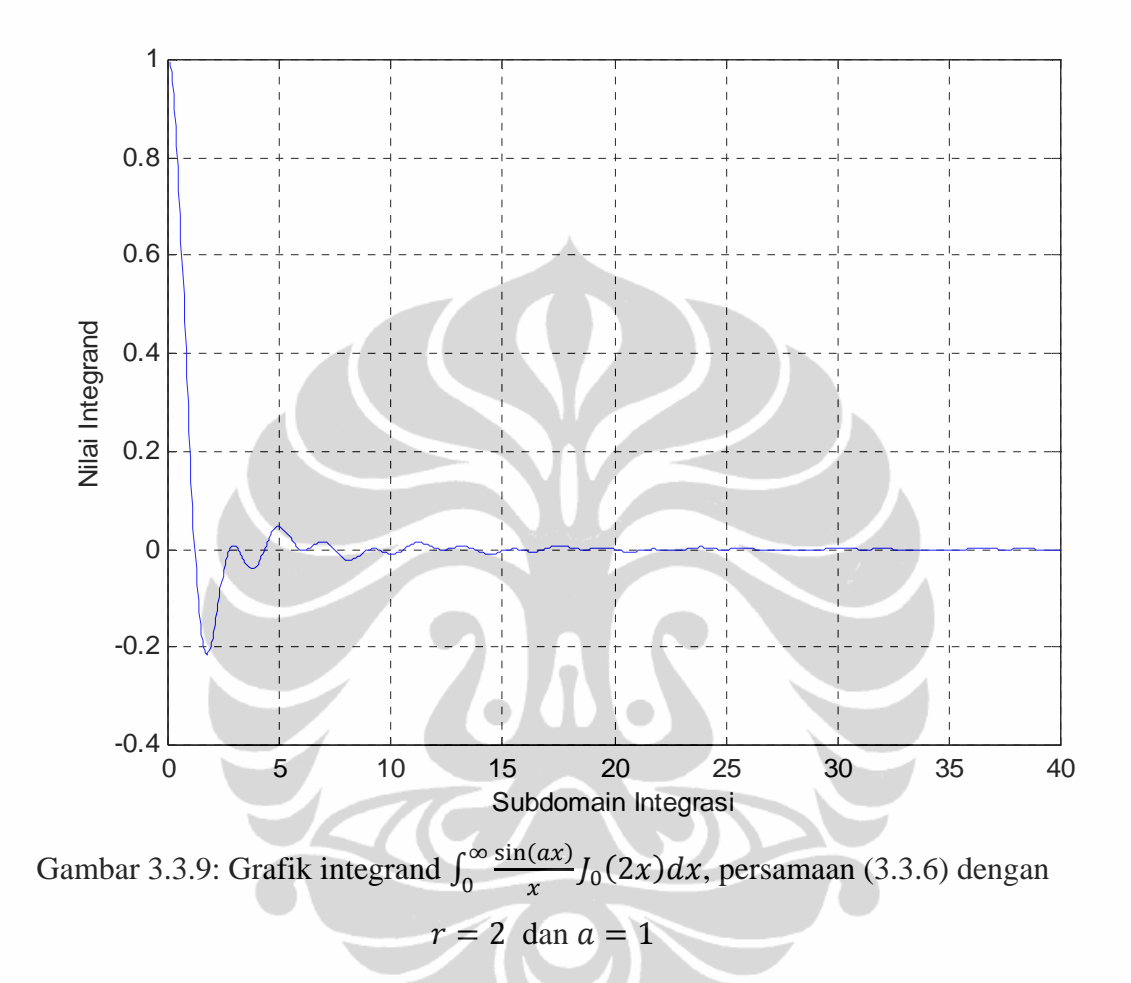

 Pada tipe trigonometri tersebut, percobaan dilakukan dengan mengambil  $r = 0.5$ , 2 dan 10,  $a = 1$ , serta toreransi 10<sup>-5</sup>. Hasil perhitungan dari transformasi Hankel tipe trigonometri diatas dapat dilihat pada tabel (3.3.2) berikut ini.

**Universitas Indonesia** 

Integrasi numerik..., Lismanto, FMIPA UI, 2010.

| <b>TH</b><br>No |       | $\vee$         | Nilai eksak |              | Nilai aproksimasi |              | Abs. error   | Abs.         | N <sub>1</sub> | n   |   |
|-----------------|-------|----------------|-------------|--------------|-------------------|--------------|--------------|--------------|----------------|-----|---|
|                 |       | Riil           | Imaginer    | <b>Riil</b>  | Imaginer          |              | error        |              |                |     |   |
| 1               | 3.3.4 | 0.5            | 1           | 0.2679491924 | 0.0000000000      | 0.2679392591 | 0.0000000000 | 0.0000099333 | 9.93E-06       | 283 | 8 |
| 2               | 3.3.5 | 0.5            | 1           | 0.0000000000 | 0.0000000000      | 0.0000097907 | 0.0000000000 | 0.0000097907 | 9.79E-06       | 28  | 8 |
| 3               | 3.3.6 | 0.5            | 0           | 1.5707963268 | 0.0000000000      | 1.5707863336 | 0.0000000000 | 0.0000099932 | 9.99E-06       | 284 | 8 |
| 4               | 3.3.4 | $\overline{2}$ | 1           | 0.5000000000 | 0.0000000000      | 0.5000092872 | 0.0000000000 | 0.0000092872 | 9.29E-06       | 142 | 4 |
| 5.              | 3.3.5 | 2              | 1           | 0.8660254038 | 0.0000000000      | 0.8660169125 | 0.0000000000 | 0.0000084913 | 8.49E-06       | 141 | 4 |
| 6               | 3.3.6 | $\overline{2}$ | $\Omega$    | 0.5235987756 | 0.0000000000      | 0.5235888010 | 0.0000000000 | 0.0000099746 | 9.97E-06       | 370 | 4 |
| 7               | 3.3.4 | 10             | 1           | 0.1000000000 | 0.0000000000      | 0.1000076380 | 0.0000000000 | 0.0000076380 | 7.64E-06       | 110 | 4 |
| 8               | 3.3.5 | 10             | 1           | 0.9949874371 | 0.0000000000      | 0.9949972570 | 0.0000000000 | 0.0000098199 | 9.82E-06       | 115 | 4 |
| 9               | 3.3.6 | 10             | $\Omega$    | 0.1001674212 | 0.0000000000      | 0.1001577945 | 0.0000000000 | 0.0000096266 | 9.63E-06       | 110 | 4 |

Tabel 3.3.2: Hasil Percobaan Transformasi Hankel Tipe Trigonometri

А

 Dapat dilihat pada tabel 3.3.2 bahwa perhitungan transformasi Hankel dapat memberikan hasil yang memuaskan karena memenuhi batas toleransi yang diberikan, yaitu  $10^{-5}$ . Dalam hal ini hasil perhitungan bernilai riil, karena integrand dari masing-masing transformasi adalah fungsi bernilai riil. Dari tabel tersebut terlihat bahwa transformasi Hankel tipe trigonometri memerlukan sekurang-kurangnya 28 akar (*N1*), hal ini dapat terlihat pula pada grafik integrand yang cenderung berosilasi dan mendekati sumbu *x* dengan perlahan. Mengenai *n* titik yang digunakan dalam kuadratur, untuk memperoleh hasil dengan toleransi  $10^{-5}$  cukup dengan menggunakan kuadratur 4 atau 8 titik.

#### **3.4 Analisis Hasil**

 Pada subbab ini akan dibahas analisis perhitungan transformasi Hankel tipe eksponensial dan trigonometri yang meliputi perbandingan banyak akar  $(N_1)$ yang digunakan, *n* titik yang digunakan dalam kuadratur serta grafik integrand dari transformasi Hankel.

 Dari dua tabel 3.3.1 dan 3.3.2, dapat dilihat bahwa transformasi Hankel tipe eksponensial memerlukan maksimal 28 akar (*N1*), sedangkan tipe trigonometri minimal 28 akar(*N1*). Hal ini menunjukkan bahwa transformasi Hankel tipe eksponensial cenderung memerlukan banyak akar yang lebih sedikit dibandingkan tipe trigonometri, atau dengan kata lain transformasi Hankel tipe eksponensial lebih cepat konvergen dibandingkan dengan tipe trigonometri.

 Mengenai *n* titik yang digunakan dalam kuadratur, berdasarkan hasil pada tabel 3.3.1 dan 3.3.2, transformasi Hankel tipe eksponensial dan trigonometri memerlukan  $n = 4$  atau 8 untuk dapat memenuhi batas toleransi yang diberikan kecuali transformasi tipe eksponensial pada persamaan 3.3.1 yang membutuhkan  $n = 8$ , 16 dan 32. Namun, hasil untuk  $n = 32$  tersebut justru menunjukkan *absolute error* yang kurang dari 10-10. Hal ini menunjukkan bahwa untuk *n* titik yang kian besar, maka hasil cenderung lebih baik.

 Mengenai grafik integrand dari kedua jenis transformasi diatas, transformasi Hankel tipe trigonometri cenderung berosilasi serta perlahan mendekati sumbu *x*, sedangkan tipe eksponensial cenderung cepat mendekati sumbu *x*.

## **BAB 4**

## **KESIMPULAN**

 Sesuai pembahasan di bab 3 dari tugas akhir ini, perhitungan secara numerik dari transformasi Hankel didasarkan pada dua hal, yaitu karakteristik dari tansforamsi Hankel dan cara penyelesainya dengan metode kuadratur Gauss.

Karakeristik dari transformasi Hankel adalah:

- 1. Integrand transformasi Hankel mempunyai banyak akar (*zeros*) yang merupakan jumlahan dari akar-akar fungsi Bessel dan fungsi *f(x)*.
- 2. Dengan banyak akar tersebut, maka integrand transformasi Hankel berosilasi sepanjang sumbu-*x* dan nilai-nilainya mendekati sumbu-*x* untuk nilai *x* yang besar.

 Berdasarkan karakteristik itu, integrasi numerik dari transformasi Hankel dapat dilakukan dengan membagi domain integrasi berdasarkan akar fungsi Bessel, kemudian menghitung integral tersebut pada subdomain dengan metode kuadratur Gauss. Karena grafik integrand cenderung mendekati sumbu-x, maka perhitungan cukup dilakukan sampai akar tertentu.

 Simulasi perhitungan transformasi Hankel dilakukan untuk dua tipe integrand, yaitu tipe eksponensial (lihat gambar 3.1.3) dan tipe trigonometri (lihat gambar 3.1.4). Hasil perhitungan tipe eksponensial dan trigonometri masingmasing dapat dilihat pada tabel 3.3.3 dan 3.3.4. Berdasarkan dua tabel tersebut, dapat disimpulkan bahwa transformasi Hankel tipe trigonometri membutuhkan minimal 28 akar (lihat tabel 3.3.4) yang lebih banyak dibandingkan tipe eksponensial yang membutuhkan minimal 1 akar dan maksimal 28 akar (lihat table 3.3.3). Berdasarkan jumlah titik yang digunakan pada kuadratur Gauss, terlihat bahwa hasil perhitungan transformasi Hankel tipe eksponensial menjadi lebih baik jika banyak titik yang digunakan dalam kuadratur ditingkatkan (lihat tabel 3.3.3). Sedangkan untuk tipe trigonometri, selain dengan meningkatkan banyak titik yang digunakan dalam kuadratur, perbaikan hasil perhitungan dapat juga dilakukan dengan menambah banyak akar (lihat tabel 3.3.4).

41

## **DAFTAR PUSTAKA**

- Andrews, G.E., Askey dan Roy, Ranjan. 1999 ."*Special Functions*". Ed. Encyclopedia of Mathematics and Its application 71. Universitas Cambridge, Cambridge
- Boyce, W.E dan DiPrima, R.C. 1996. *"Elementary Differentia Equations and Boundary Value Probems"*. Ed. ke-6. *Departemen of Mathematical Sciences Rensselaer Polytechnic Institute,* John Wiley and Sons, INC
- Chave, A. D.,1983. *"Numerical integration of Related Hankel Transform by Quadrature and Continued Fraction Expansion".* Geophysics, Vol 48. No. 12, Hal. 1671-1686
- Conte, SD dan Boor, CD. *"Dasar-dasar Analisis Numerik"*. Alih bahasa: Mursaid. Ed. Ke-3. Erlangga, Jakarta
- Dahlquist, Germund dan Bjorck, Ake.1974. "*Numerical Methods*".Alih bahasa: Ned Anderson. Prentice Hall, Englewood Cliffs
- Edward, C. H. dan Penney, D.R. 1996. "*Differential equations, Computing and Modeling"*. Prentice hall, Upper saddle river, New Jersey
- Ferryanto, SG. 1988. *"Metode-Metode Numeris dan Penerapannya dalam Komputer Pribadi"*. Jilid 2. UKSW, Salatiga
- Gradshteyn, L.S and Ryzhik, I.M.,2000.*"Tabel of Integrals Series and Product".* Ed. Ke-6.USA:cademic Press

Kincaid, Davin.1996."*Numerical Analysis*".Ed. Ke-2. Universitas Texas, Austin.

- Muray, R. S. 1992.*"Kalkulus lanjutan".*Alih bahasa: Pantur Silaban, Institut Teknologi Bandung, Bandung
- Pennington, R.H. 1967.*"Introductory computer Methods and Numerical Analysis".* Ed-*Student*. New York: Macmillan
- Purcell, E.J dan Varberg, Dale. 1997. *"Calculus"*. Ed. ke-7. Prentice Hall International, Inc
- Watson, G.N.,1962.*"A Treatise on the Theory of Bessel Function".* Ed. ke-2. Universitas Cambridge, Cambridge

# **LAMPIRAN 1**

# **Absis dan Bobot Metode Kuadratur Gauss** *n* **Titik**

| No | Absis                | <b>Bobot</b>        |
|----|----------------------|---------------------|
|    | -0.86113631159405200 | 0.34785484513745300 |
|    | -0.33998104358485600 | 0.65214515486254600 |
| 3  | 0.33998104358485600  | 0.65214515486254600 |
|    | 0.86113631159405200  | 0.34785484513745300 |

untuk  $n = 4$ 

untuk  $n = 8$ 

| No | <b>Absis</b>         | <b>Bobot</b>        |
|----|----------------------|---------------------|
|    | -0.96028985649753600 | 0.10122853629037600 |
| 2  | -0.79666647741362600 | 0.22238103445337400 |
| 3  | -0.52553240991632800 | 0.31370664587788700 |
|    | -0.18343464249564900 | 0.36268378337836100 |
| 5  | 0.18343464249564900  | 0.36268378337836100 |
| 6  | 0.52553240991632800  | 0.31370664587788700 |
|    | 0.79666647741362600  | 0.22238103445337400 |
| 8  | 0.96028985649753600  | 0.10122853629037600 |

untuk  $n = 16$ 

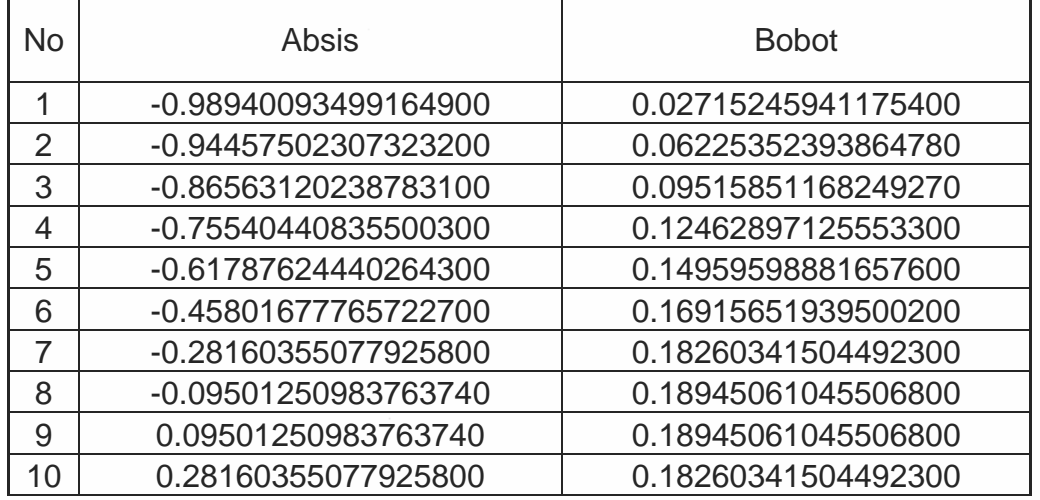

**Universitas Indonesia**

| 11 | 0.45801677765722700 | 0.16915651939500200 |
|----|---------------------|---------------------|
| 12 | 0.61787624440264300 | 0.14959598881657600 |
| 13 | 0.75540440835500300 | 0.12462897125553300 |
| 14 | 0.86563120238783100 | 0.09515851168249270 |
| 15 | 0.94457502307323200 | 0.06225352393864780 |
| 16 | 0.98940093499164900 | 0.02715245941175400 |

untuk  $n = 32$ 

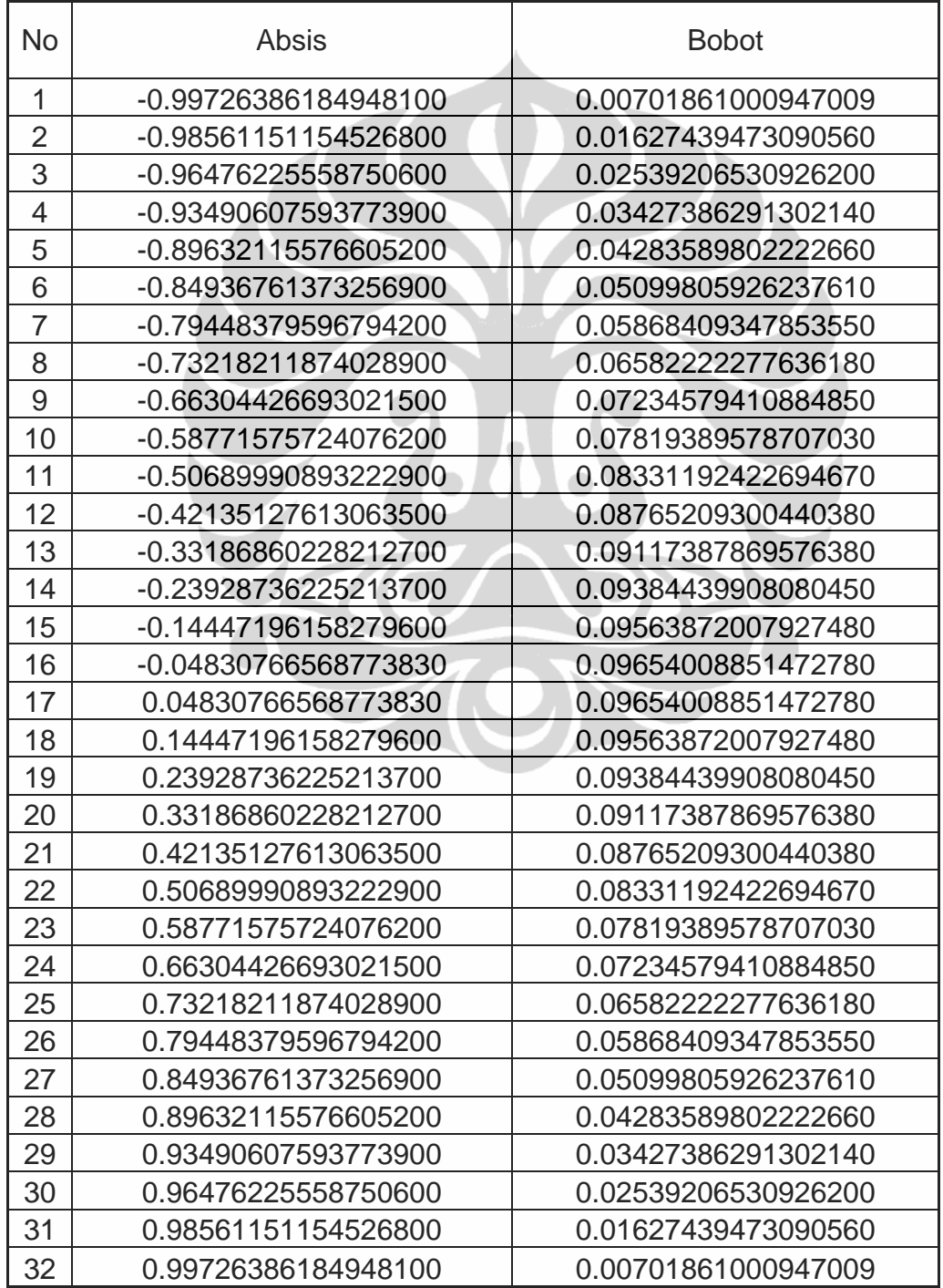

untuk  $n = 64$ 

| No             | <b>Absis</b>         | <b>Bobot</b>        |
|----------------|----------------------|---------------------|
| 1              | -0.99930504173577200 | 0.00178328072169643 |
| $\overline{2}$ | -0.99634011677195500 | 0.00414703326056246 |
| 3              | -0.99101337147674400 | 0.00650445796897836 |
| 4              | -0.98333625388462500 | 0.00884675982636394 |
| 5              | -0.97332682778991000 | 0.01116813946013110 |
| 6              | -0.96100879965205300 | 0.01346304789671860 |
| $\overline{7}$ | -0.94641137485840200 | 0.01572603047602470 |
| 8              | -0.92956917213193900 | 0.01795171577569730 |
| $\overline{9}$ | -0.91052213707850200 | 0.02013482315353020 |
| 10             | -0.88931544599511400 | 0.02227017380838320 |
| 11             | -0.86599939815409200 | 0.02435270256871080 |
| 12             | -0.84062929625258000 | 0.02637746971505460 |
| 13             | -0.81326531512279700 | 0.02833967261425940 |
| 14             | -0.78397235894334100 | 0.03023465707240240 |
| 15             | -0.75281990726053100 | 0.03205792835485150 |
| 16             | -0.71988185017161000 | 0.03380516183714160 |
| 17             | -0.68523631305423300 | 0.03547221325688230 |
| 18             | -0.64896547125465700 | 0.03705512854024000 |
| 19             | -0.61115535517239300 | 0.03855015317861560 |
| 20             | -0.57189564620263400 | 0.03995374113272030 |
| 21             | -0.53127946401989400 | 0.04126256324262350 |
| 22             | -0.48940314570705200 | 0.04247351512365350 |
| 23             | -0.44636601725346400 | 0.04358372452932340 |
| 24             | -0.40227015796399100 | 0.04459055816375650 |
| 25             | -0.35722015833766800 | 0.04549162792741810 |
| 26             | -0.31132287199021000 | 0.04628479658131440 |
| 27             | -0.26468716220876700 | 0.04696818281621000 |
| 28             | -0.21742364374000700 | 0.04754016571483030 |
| 29             | -0.16964442042399200 | 0.04799938859645830 |
| 30             | -0.12146281929612000 | 0.04834476223480290 |
| 31             | -0.07299312178779900 | 0.04857546744150340 |
| 32             | -0.02435029266342440 | 0.04869095700913970 |
| 33             | 0.02435029266342440  | 0.04869095700913970 |
| 34             | 0.07299312178779900  | 0.04857546744150340 |
| 35             | 0.12146281929612000  | 0.04834476223480290 |
| 36             | 0.16964442042399200  | 0.04799938859645830 |
| 37             | 0.21742364374000700  | 0.04754016571483030 |
| 38             | 0.26468716220876700  | 0.04696818281621000 |

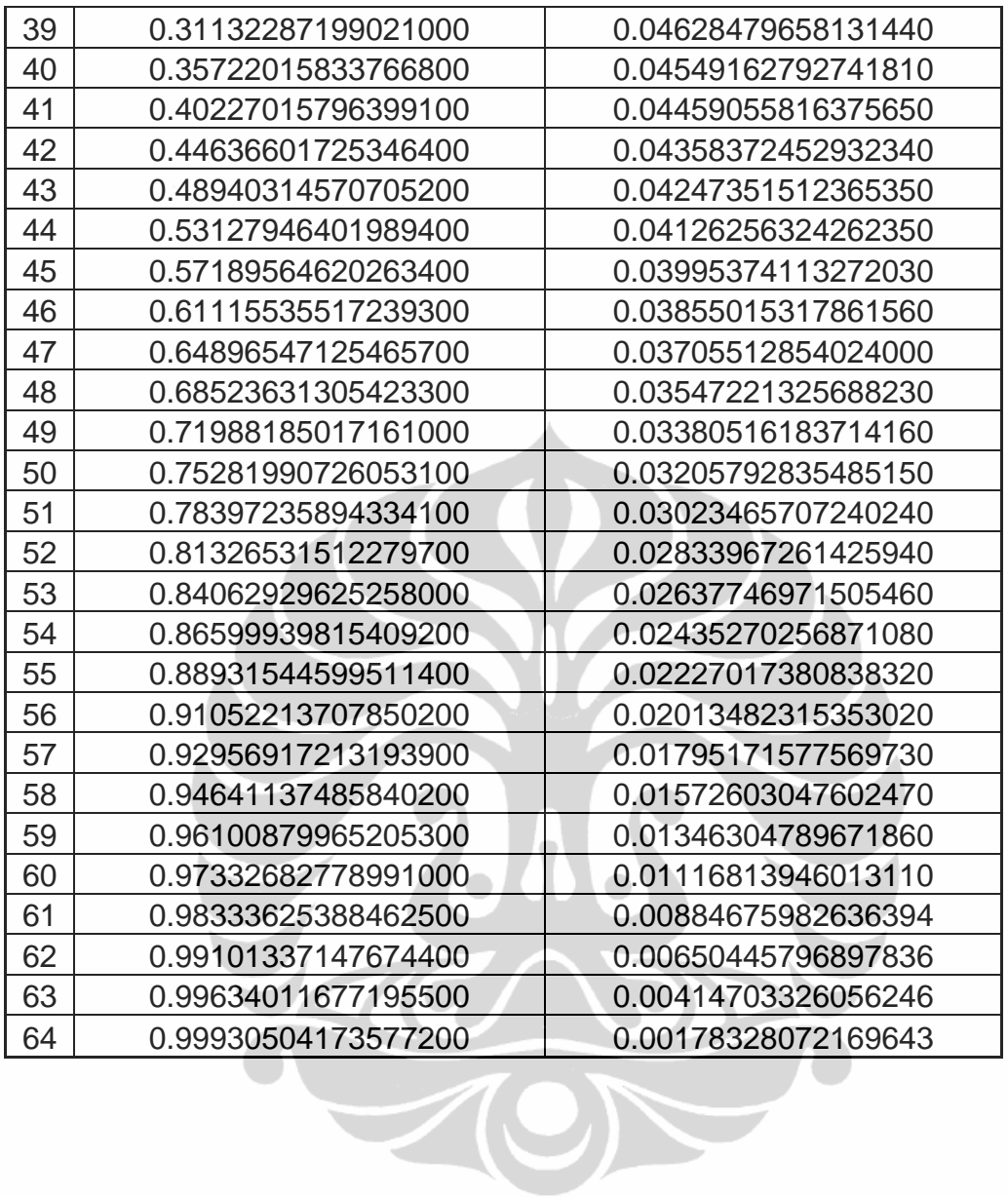

# **LAMPIRAN 2**

# **Akar-Akar Fungsi Bessel Jenis Pertama Order 0 dan 1**

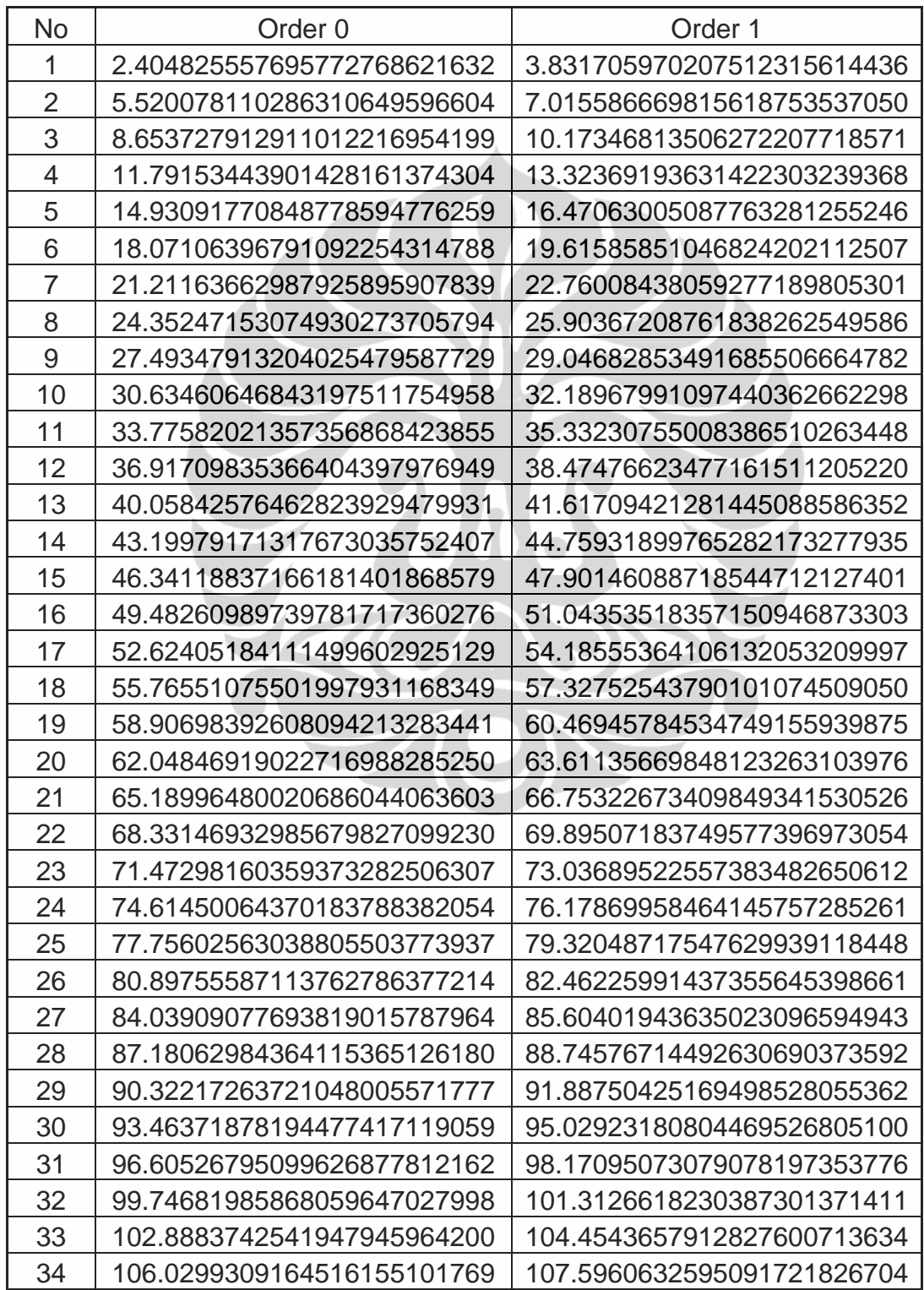

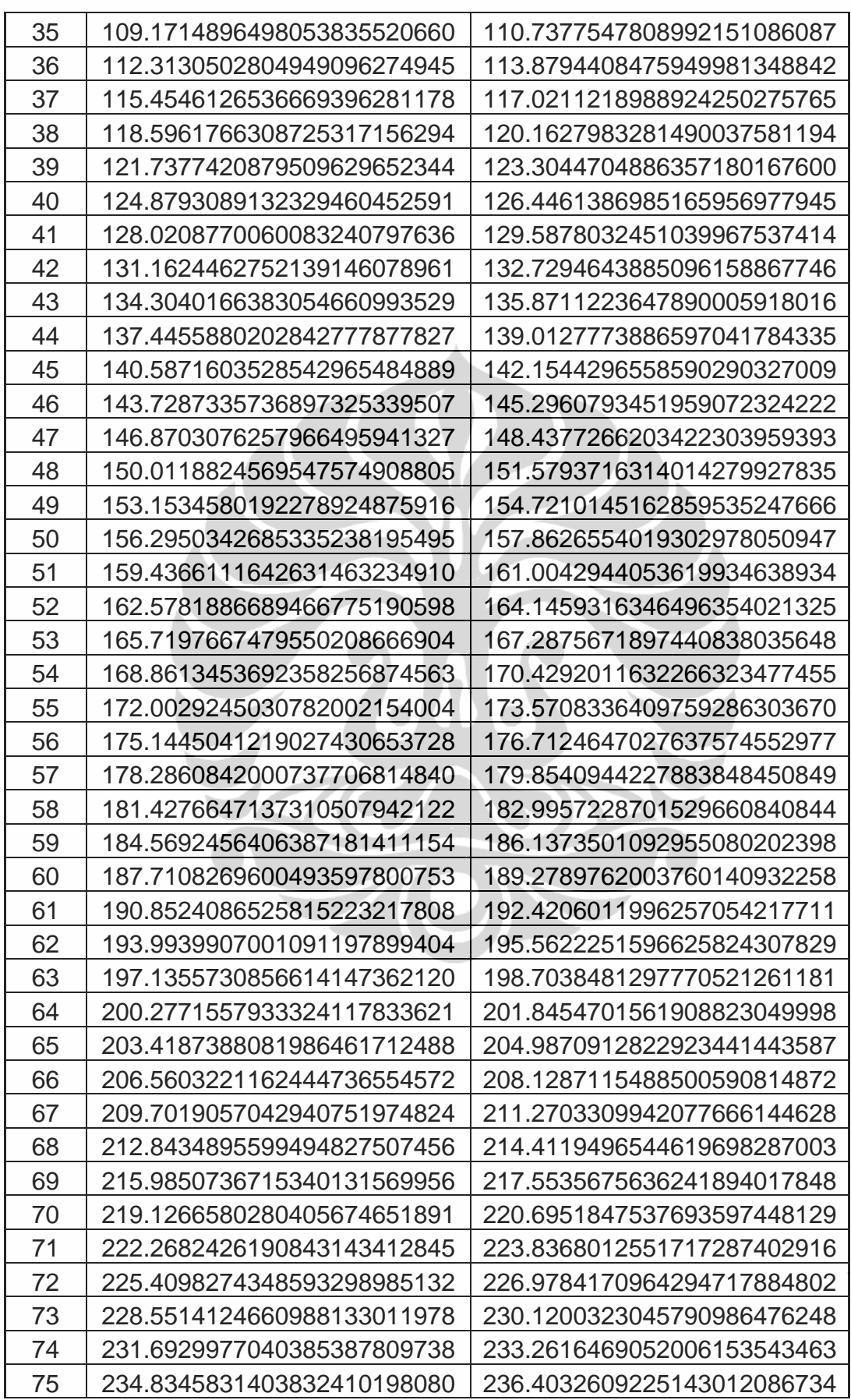

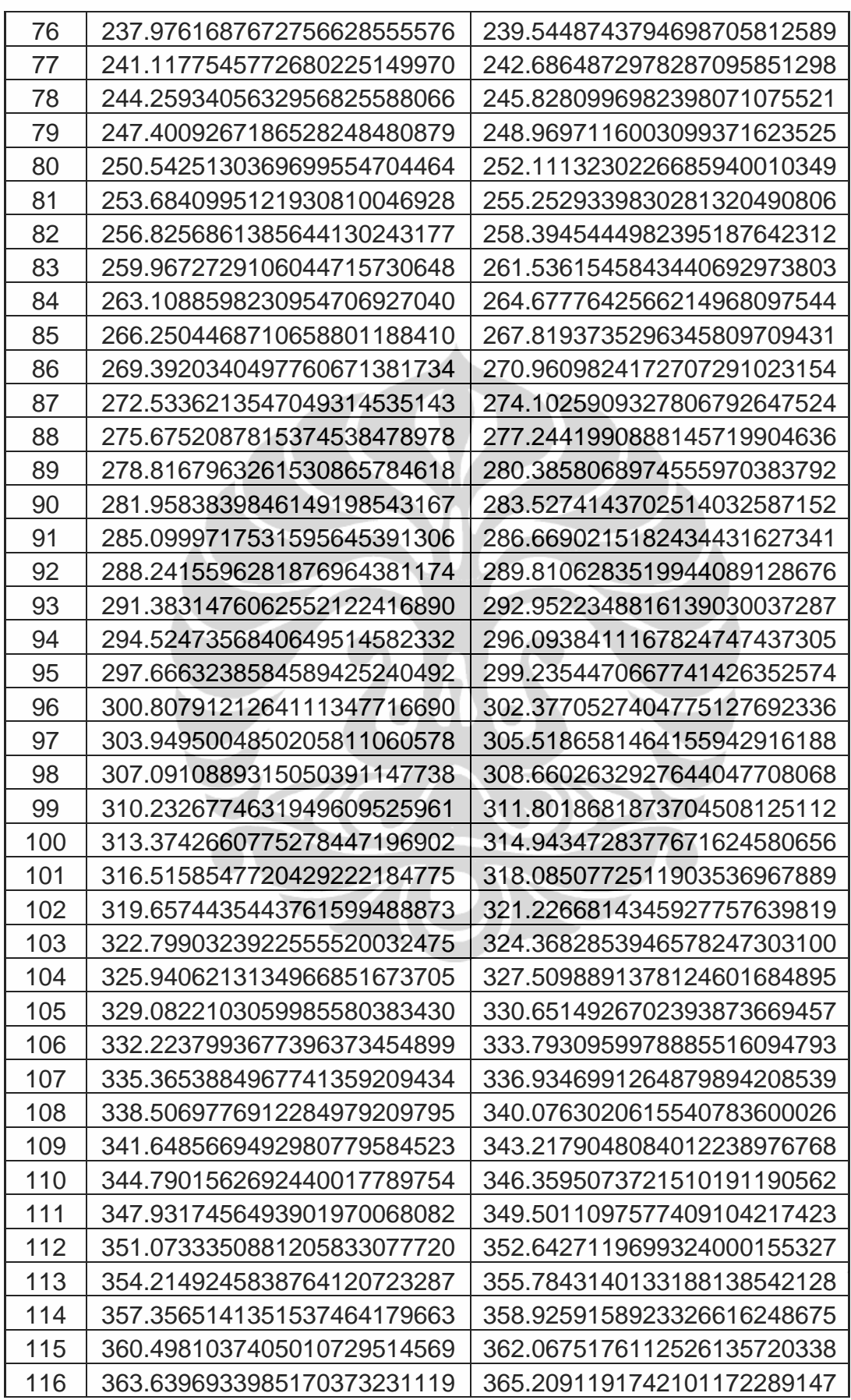

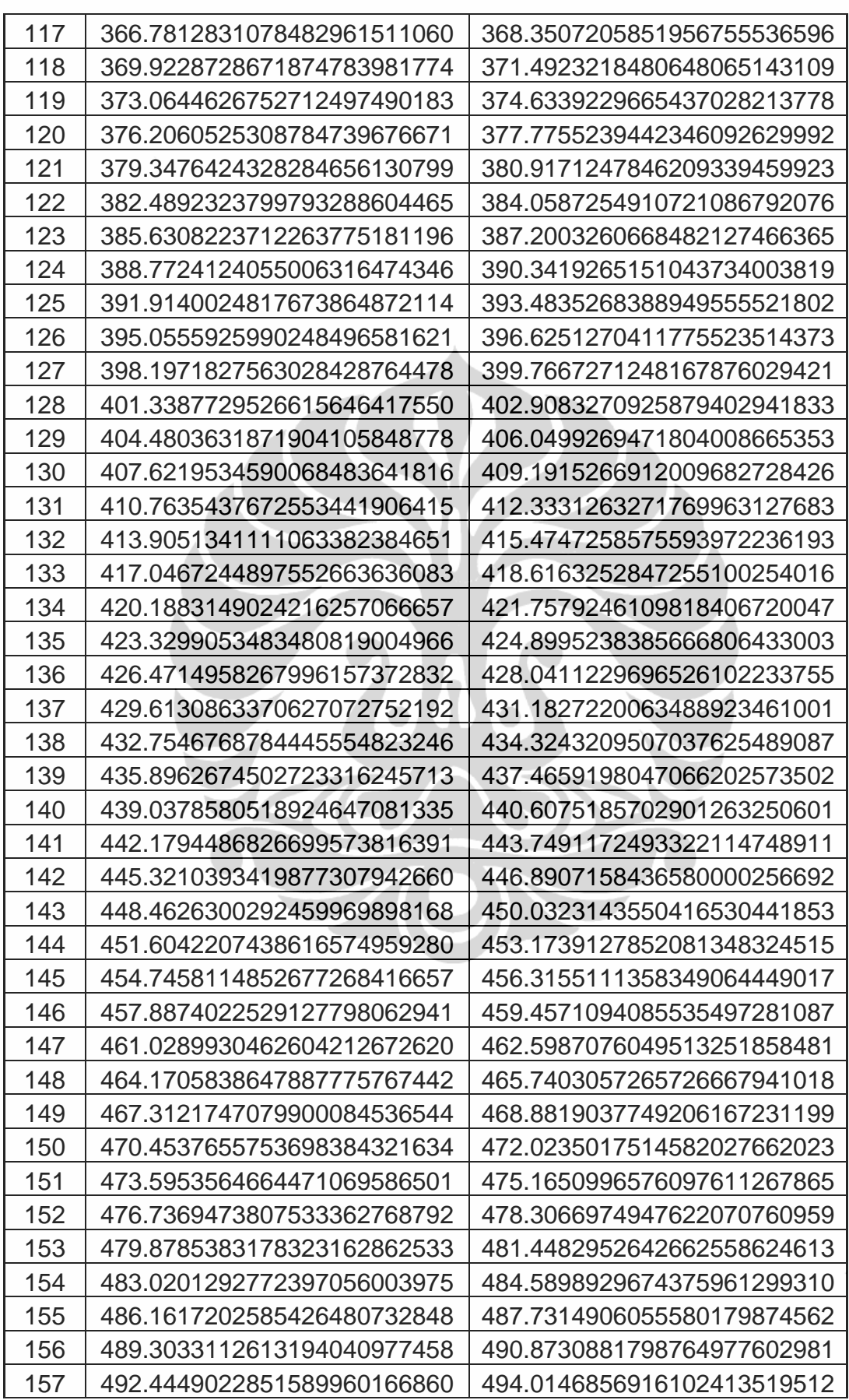

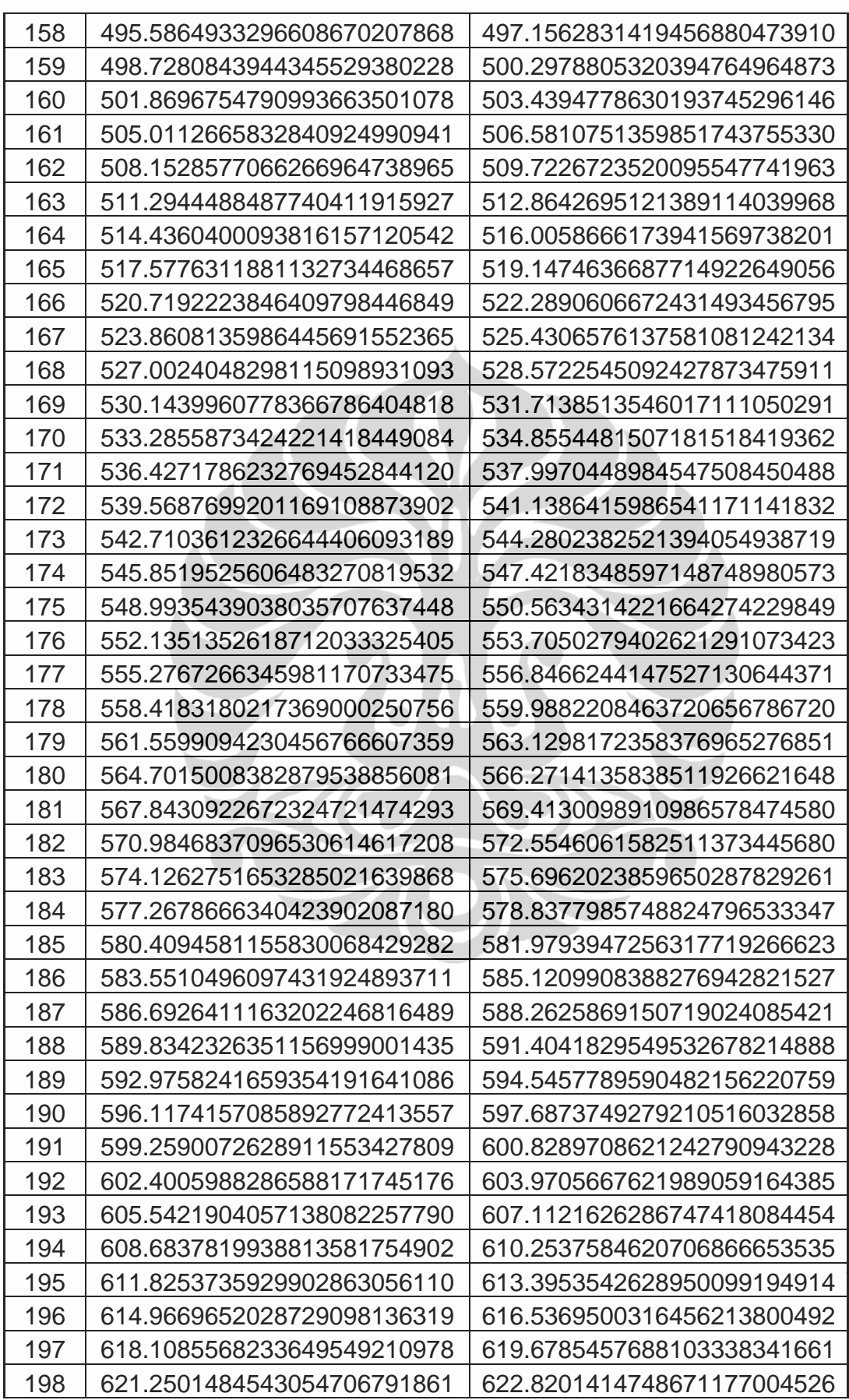

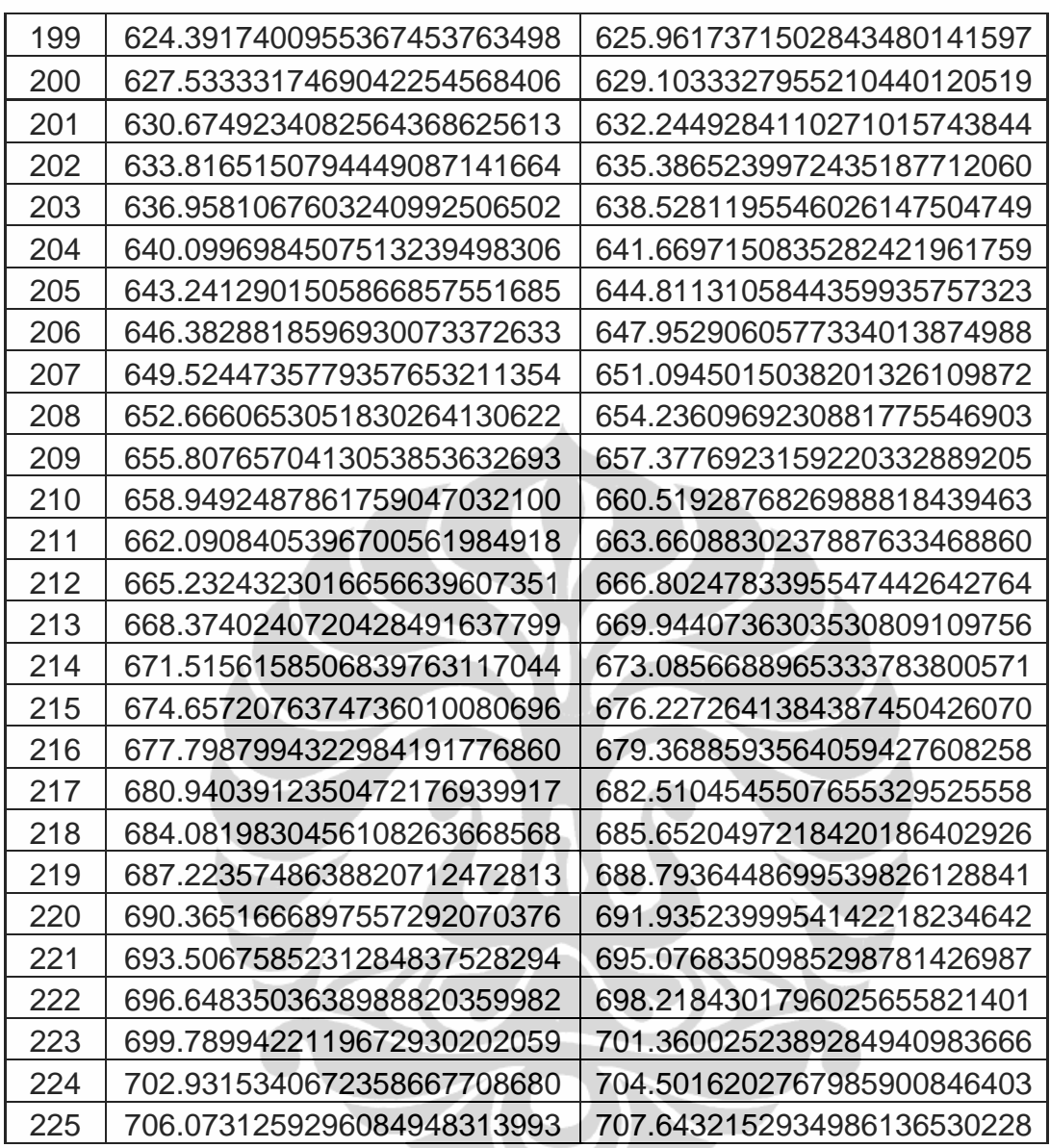

Sumber: Output Software Maple

## **LAMPIRAN 3**

#### **Contoh Program Integrasi Numerik Transformasi Hankel**

 Berikut diberikan contoh program untuk menghitung transformasi Hankel seperti pada persamaan 3.3.1

$$
g_1(x) = \int_{0}^{\infty} e^{-\alpha x^2} J_{\nu}(xr) x^{\nu+1} dx = \frac{r^{\nu} e^{-\frac{r^2}{4}\alpha}}{(2 \alpha)^{\nu+1}}
$$

% Program menghitung transformasi Hankel dengan metode % kudratur Gauss Clc; clear; % Perintah untuk membersihkan layar % Berikut perintah untuk dapat mengakses data di excel channel=ddeinit('excel','tabel.xls'); zeros besselj = ddereq(channel, 'r4c21:r1003c22'); absis point = ddereq(channel, 'r4c4:r203c17');

```
% RERR atau toleransi diinput oleh user 
RERR=input('masukkan RERR:'); 
r=input('masukkan r:'); 
v=input('masukkan v:'); 
alfa= input('masukkan v:');% dpt bernilai riil/komplek
```

```
% Deklarasi awal variabel hasil 
hasil=0; 
nilai eksak=(r^{\prime}v)*exp(-r^{\prime}2)/(4*alfa))/(2*alfa)^{\prime}(v+1));[banyak_akar, dua ]=size(zeros_besselj);
```

```
% variabel g untuk menyimpan nilai transformasi Hankel 
q = zeros(5,1);error=zeros(5,1);
```
**Universitas Indonesia**

```
% N1 menghitung banyak akar yang dibutuhkan 
NI = zeros(5,1);counter=1; 
for j=1:5 for n=1:banyak_akar 
      for i=1:2^(i+1) if n>1 
              a=zeros_besselj(n-1,v+1)/r; 
           else 
             a=0; end 
         % Metode kuadratur Gauss
```

```
 b=zeros_besselj(n,v+1)/r; 
 bobot=absis_point(i,2*j); 
 absis=absis_point(i,2*j-1); 
aj=0.5*( (b-a)*absis+(b+a));hj=0.5*(b-a)*bobot;p(i,j)=hj*exp(alfa*aj^2)* besselj(v,aj*r)*aj^(v+1);
```

```
if j==1X(counter) = aj;
   Y(counter) =
    exp(-alfa*aj^2)*besselj(v,aj*r)*aj^(v+1);
```
counter=counter+1;

end

#### end

```
p(n,j)=sum(p(i,j));g(j)=g(j)+p(n,j);
```
54

```
% Kriteria pemberhentian pertama 
      if ( n>1 & abs((p(n,j)-p(n-1,j))/(p(n-1,j)+1)) <RERR)
```

```
N1(j)=n; break;
```
end

```
% Kriteria pemberhentian kedua
```

```
if sqrt((real(g(j)))-real(nilai\_eksak))<sup>2+</sup>
    (imag(g(j))-imag(nilai_eksak))^2)<RERR
```

```
error(j)=sqrt((real(g(j))-real(nilai_eksak))^2+(\text{imag}(g(j))-imag(nilai_eksak))^2);
```
 $N1(j)=n; break;$ 

end

end

```
% Kriteria pemberhentian ketiga 
    if sqrt((real(g(j))-real(nilai_eksak))^2+ 
        (imag(g(j))-imag(nilai_eksak))^2)<RERR
```

```
error(j)=sqrt((real(q(j))-real(nilai-eksak))^2+imag(g(j))-imag(nilai_eksak))^2);
```
break;

else

```
error(j)=sqrt((real(q(j))-real(nilai-eksak))^2+(imag(q(j))-imag(nilai eksak))<sup>2</sup>);
```
end

end

```
% Untuk mencari nilai yang terbaik 
for j=1:5 if error(j)<=min(error); 
       terbaik=j; 
       break; 
    end
end 
hasil=g(terbaik);
```
absolute\_error= error(terbaik);

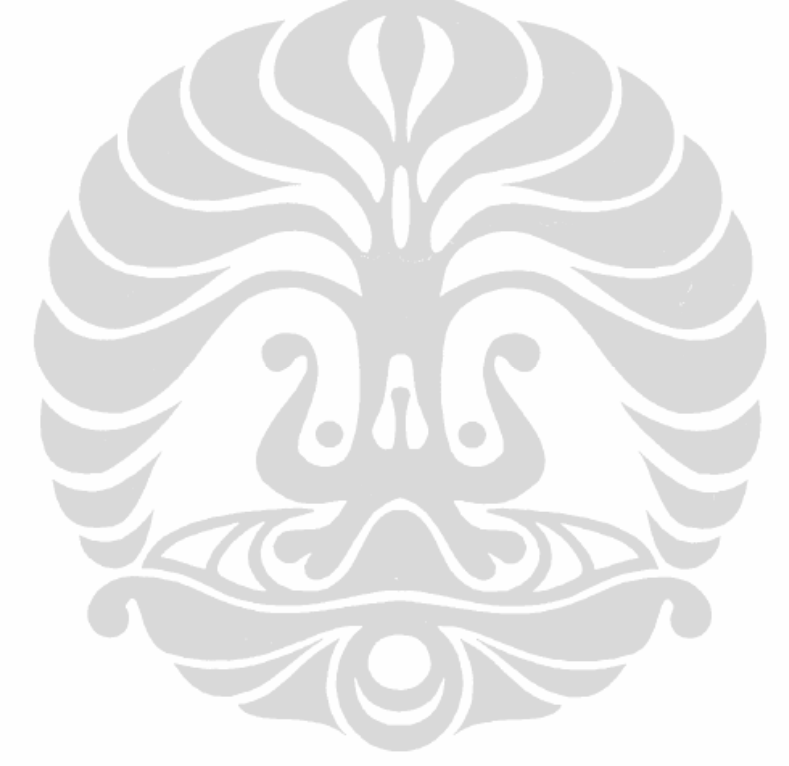